# Package 'convergEU'

January 21, 2024

Type Package

Title Monitoring Convergence of EU Countries

**Version** 0.7.3.2

**Depends** R  $(>= 4.0.0)$ 

Maintainer Eleonora Peruffo <eleonora.peruffo@eurofound.europa.eu>

URL [https://www.eurofound.europa.eu/system/files/2022-04/](https://www.eurofound.europa.eu/system/files/2022-04/introduction-to-the-convergeu-package-0.6.4-tutorial-v2-apr2022.pdf) [introduction-to-the-convergeu-package-0.6.4-tutorial-v2-apr2022.pdf](https://www.eurofound.europa.eu/system/files/2022-04/introduction-to-the-convergeu-package-0.6.4-tutorial-v2-apr2022.pdf),

[https://www.eurofound.europa.eu/en/publications/eurofound-paper/2020/](https://www.eurofound.europa.eu/en/publications/eurofound-paper/2020/monitoring-upward-convergence-eu-r-convergeu-package) [monitoring-upward-convergence-eu-r-convergeu-package](https://www.eurofound.europa.eu/en/publications/eurofound-paper/2020/monitoring-upward-convergence-eu-r-convergeu-package),

[https://www.eurofound.europa.eu/en/publications/2018/](https://www.eurofound.europa.eu/en/publications/2018/upward-convergence-eu-concepts-measurements-and-indicators) [upward-convergence-eu-concepts-measurements-and-indicators](https://www.eurofound.europa.eu/en/publications/2018/upward-convergence-eu-concepts-measurements-and-indicators),

<https://www.ajs.or.at/index.php/ajs/article/view/1468>

Description Indicators and measures by country and time describe what happens at economic and social levels. This package provides functions to calculate several measures of convergence after imputing missing values. The automated downloading of Eurostat data, followed by the production of country fiches and indicator fiches, makes possible to produce automated reports. The Eurofound report  $(\langle \text{doi: } 10.2806/68012 \rangle)$ ``Upward convergence in the EU: Concepts, measurements and indicators'', 2018, is a detailed presentation of convergence.

Imports dplyr, tibble, ggplot2, eurostat, tidyr, rlang, utils, purrr, caTools, broom, stringr, rmarkdown, ggpubr, leaflet, tidyselect

Suggests devtools, formattable, gridExtra, knitr, kableExtra, magrittr, readr, readxl, tidyverse, rvest, testthat, utf8

License GPL-3 | BSD\_3\_clause + file LICENSE

Encoding UTF-8

LazyData true

RoxygenNote 7.3.0

VignetteBuilder knitr

# NeedsCompilation no

Author Federico M. Stefanini [arc, aut], Massimiliano Mascherini [arc], Eleonora Peruffo [cre], Nedka Nikiforova [ctb], Chiara Litardi [ctb], Berta Mizsei [ctb], Ricardo Simon-Carbajo [ctb], Romila Ghosh [ctb], Andres Suarez-Cetrulo [ctb]

# Repository CRAN

Date/Publication 2024-01-21 22:12:54 UTC

# R topics documented:

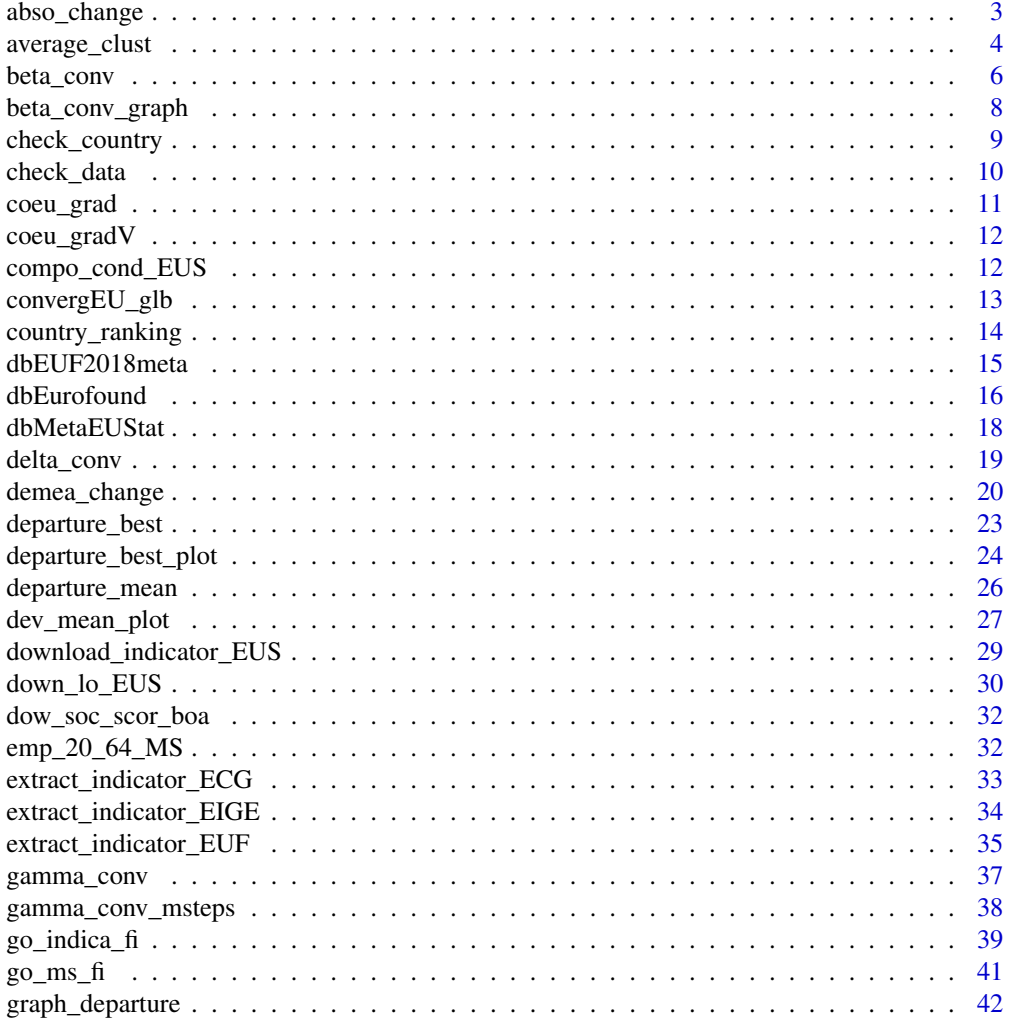

<span id="page-2-0"></span>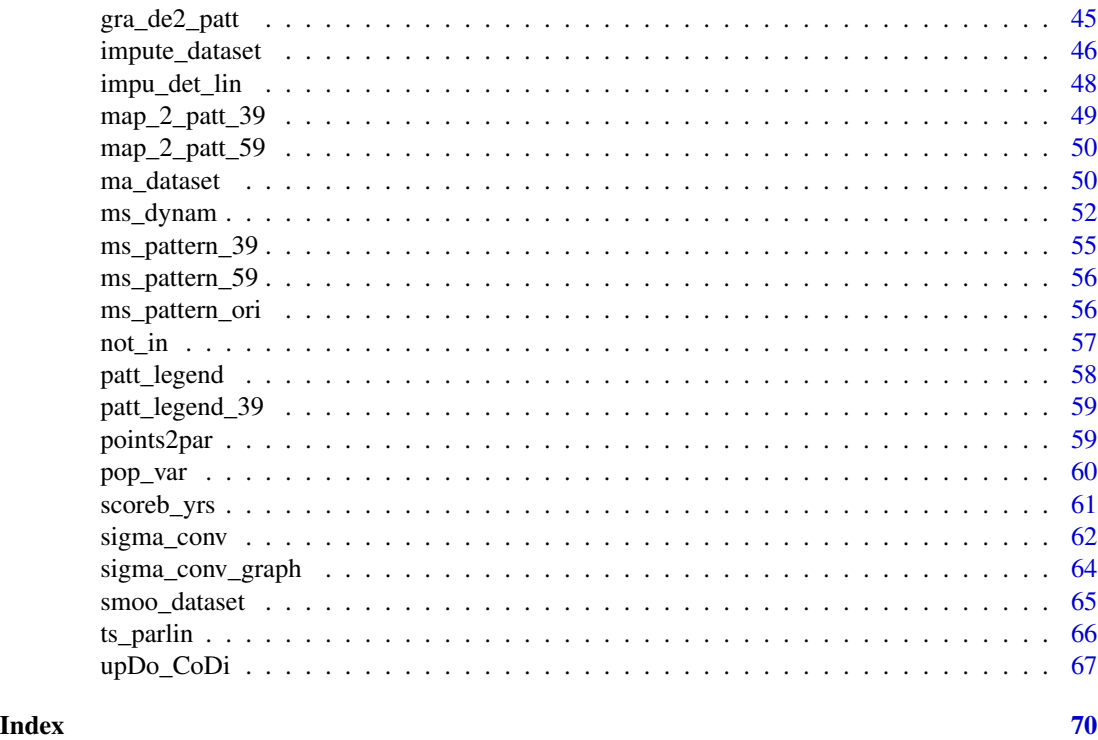

abso\_change *Absolute change*

# Description

Given a dataframe of quantitative indicators along time, the absolute change is calculated. A time variable must be present and sorted. Missing values are not allowed. All other columns are indicator values in each considered country.

# Usage

```
abso_change(tavDes, time_0, time_t, all_within = TRUE, timeName = "time")
```
# Arguments

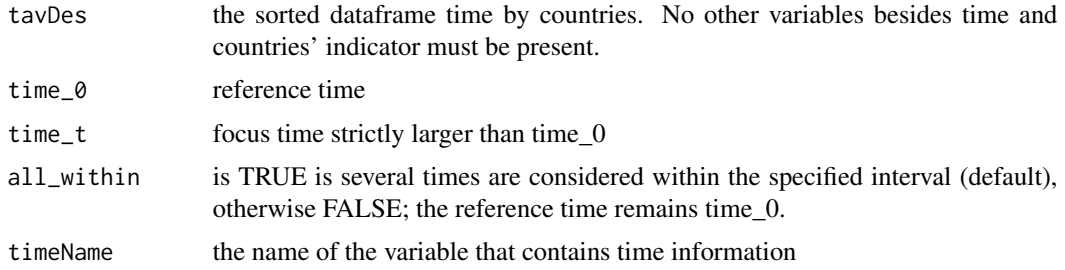

#### <span id="page-3-0"></span>Value

a list of absolute changes for each country, the sum of absolute values and the average per pairs of years.

#### References

[https://www.eurofound.europa.eu/system/files/2022-04/introduction-to-the-conver](https://www.eurofound.europa.eu/system/files/2022-04/introduction-to-the-convergeu-package-0.6.4-tutorial-v2-apr2022.pdf)geu-package-0. [6.4-tutorial-v2-apr2022.pdf](https://www.eurofound.europa.eu/system/files/2022-04/introduction-to-the-convergeu-package-0.6.4-tutorial-v2-apr2022.pdf)

```
# Example 1
# Sorted dataframe in the format years by countries:
require(tibble)
testTB <- dplyr::tribble(
~years, ~countryA , ~countryB, ~countryC,
2000, 0.8, 2.7, 3.9,
2001, 1.2, 3.2, 4.2,
2002, 0.9, 2.9, 4.1,
2003, 1.3, 2.9, 4.0,
2004, 1.2, 3.1, 4.1,
2005, 1.2, 3.0, 4.0)
# Absolute change for each country with time_0=2000 and time_t=2005:
mySTB<-abso_change(tavDes=testTB,time_0=2000, time_t=2005, timeName ="years")
# The component "res" is a list of absolute changes for each country,
# the sum of absolute values and the average per pairs of years:
names(mySTB$res)
# Absolute change for each country with time_0=2002 and time_t=2005:
mySTB1<-abso_change(tavDes=testTB,time_0=2002, time_t=2005, timeName="years")
# If all_within is FALSE, only times 2002 and 2005 are considered:
mySTB2<-abso_change(tavDes=testTB,time_0=2002, time_t=2005, all_within =FALSE, timeName="years")
# Example 2
# Absolute changes of Member States for the emp_20_64_MS Eurofound dataset:
data(emp_20_64_MS)
mySTB3 <- abso_change(emp_20_64_MS,time_0 = 2005,time_t = 2010,timeName = "time")
mySTB4 <- abso_change(emp_20_64_MS,time_0 = 2007,time_t = 2012,timeName = "time")
```
# average\_clust 5

#### **Description**

The computation is based on clusters defined in a objects created by invoking \*convergEU\_glb()\*. At now only cluster labels contained into \*convergEU\_glb()\* are possible.

#### Usage

```
average_clust(myTB, timeName = "time", cluster = "EU27")
```
# Arguments

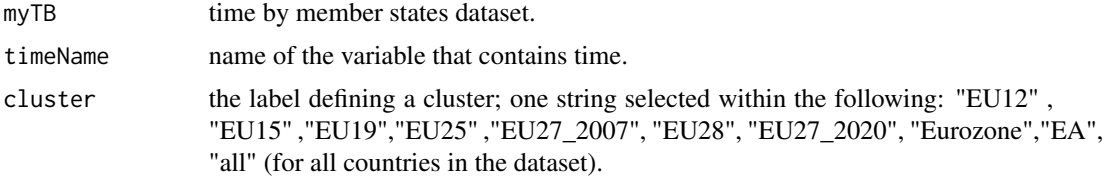

#### Details

The cluster specification is based on labels: "EU27\_2020", "EU27\_2007", "EU25", "EU19", "EU15", "EU12","EA", "Eurozone", "all". The option cluster = "all" indicates that all countries in the dataset have to be considered.

# Value

The dataset with the average of clustered countries.

# References

```
https://www.eurofound.europa.eu/system/files/2022-04/introduction-to-the-convergeu-package-0.
6.4-tutorial-v2-apr2022.pdf
```

```
# Example 1
# Unweighted average of Member States for cluster "EU12":
myAC1<-average_clust(emp_20_64_MS,timeName = "time",cluster = "EU12")
# Visualize results for Italy:
myAC1$res[,c(1,17)]
# Visualize results for the first five member states:
myAC1$res[,c(1:6)]
# Example 2
# Unweighted average of Member States for cluster "EU25":
myAC2<-average_clust(emp_20_64_MS,timeName = "time",cluster = "EU25")
# Visualize results for France:
myAC2$res[,c(1,13)]
```

```
# Visualize results for the first six member states:
myAC2$res[,c(1:7)]
# Example 3
# Unweighted average of countries for cluster "EU27":
myAC<-average_clust(emp_20_64_MS,timeName = "time",cluster = "EU27")
# Visualize results for Germany:
myAC$res[,c(1,7)]
# Visualize results for the first five member states:
myAC$res[,c(1:6)]
```
beta\_conv *Beta-convergence statistic*

# Description

Given a dataframe of quantitative indicators along time, the unconditional beta convergence is a statistic capturing some important features. A time variable must be present and sorted. Missing values are not allowed. All other columns are indicator values in each considered country.

#### Usage

```
beta_conv(
  tavDes,
  time_0,
  time_t,
  all_within = FALSE,
  timeName = "time",
  useTau = TRUE,useCon = FALSE
)
```
# Arguments

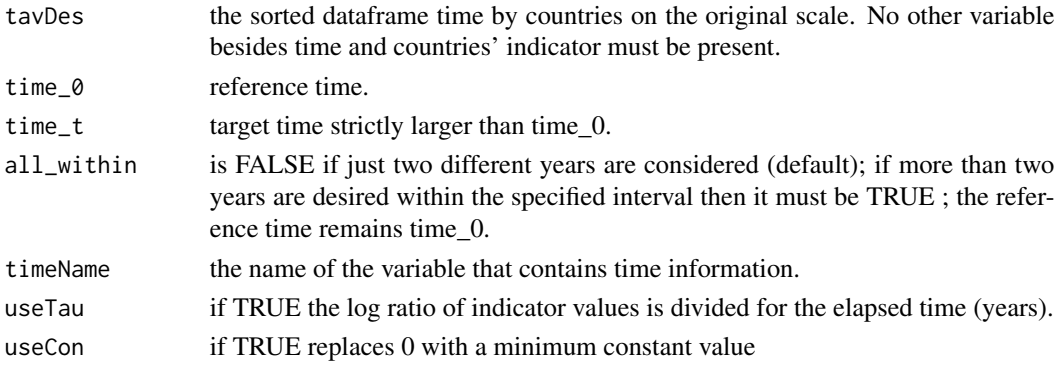

<span id="page-5-0"></span>

#### beta\_conv 7

#### Value

a list with the value of beta-conv, by OLS (least-squares), the transformed data and standard statistical tests.

#### References

[https://www.eurofound.europa.eu/system/files/2022-04/introduction-to-the-conver](https://www.eurofound.europa.eu/system/files/2022-04/introduction-to-the-convergeu-package-0.6.4-tutorial-v2-apr2022.pdf)geu-package-0. [6.4-tutorial-v2-apr2022.pdf](https://www.eurofound.europa.eu/system/files/2022-04/introduction-to-the-convergeu-package-0.6.4-tutorial-v2-apr2022.pdf)

```
# Example 1:
# Dataframe in the format years by countries:
require(tibble)
myTB1 <- tibble::tribble(
 ~years, ~UK, ~DE, ~IT,
 1990, 998, 1250, 332,
 1988, 1201, 868, 578,
 1989, 1150, 978, 682,
 1991, 1600, 1350, 802
)
# Sort the time variable:
newdata <- myTB1[order(myTB1$years),]
# Beta convergence statistic by considering just two times, e.g. 1989 and 1991:
myBC1 <- beta_conv(newdata,1989,1991,timeName="years")
# Visualize the summary of the results (estimated coefficients, standard errors, p-values):
myBC1$res$summary
# Visualize the adjusted R-squared:
myBC1$res$adj.r.squared
# Beta convergence statistic by considering more than two times:
myBC2 <- beta_conv(newdata,1988,1991,all_within=TRUE,timeName="years")
# Example 2:
# Dataframe in the format years by countries, time variable already sorted:
testTB <- tribble(
   ~time, ~countryA , ~countryB, ~countryC,
   2000, 0.8, 2.7, 3.9,
   2001, 1.2, 3.2, 4.2,
   2002, 0.9, 2.9, 4.1,
   2003, 1.3, 2.9, 4.0,
   2004, 1.2, 3.1, 4.1,
   2005, 1.2, 3.0, 4.0
    \lambdamyBC3 \leq beta\_conv(testTB, time_0 = 2000, time_t = 2005, timeName = "time")myBC4 <- beta_conv(testTB, time_0 = 2000, time_t = 2005, all_within = TRUE, timeName = "time")
```

```
# Example 3
# Beta convergence for the emp_20_64_MS Eurofound dataset:
data(emp_20_64_MS)
empBC <- beta_conv(emp_20_64_MS, time_0 = 2002, time_t = 2006, timeName = "time")
# Summary of the model results:
empBC$res$summary
# Adjusted R-squared:
empBC$res$adj.r.squared
```
beta\_conv\_graph *Graphical representation based on beta convergence*

#### Description

A ggplot of transformed data and a straight line for the results obtained for beta-convergence

# Usage

```
beta_conv_graph(betaRes, indiName = NA, time_0 = NA, time_t = NA)
```
# Arguments

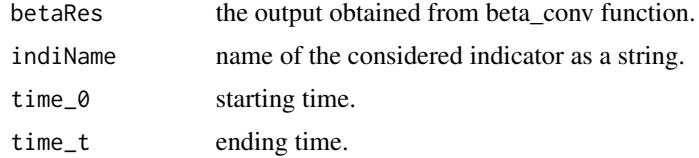

#### Value

a ggplot object to be displayed of saved using ggsave.

#### References

[https://www.eurofound.europa.eu/system/files/2022-04/introduction-to-the-conver](https://www.eurofound.europa.eu/system/files/2022-04/introduction-to-the-convergeu-package-0.6.4-tutorial-v2-apr2022.pdf)geu-package-0. [6.4-tutorial-v2-apr2022.pdf](https://www.eurofound.europa.eu/system/files/2022-04/introduction-to-the-convergeu-package-0.6.4-tutorial-v2-apr2022.pdf)

```
# Example 1
# Beta convergence for the emp_20_64_MS Eurofound dataset in the period 2002-2006:
data(emp_20_64_MS)
empBC <- beta_conv(emp_20_64_MS, time_0 = 2002, time_t = 2006, timeName = "time")
```

```
# Graphical plot based on the results for beta-convergence
empBCgraph <- beta_conv_graph(empBC,2002,2006,indiName = 'Employment rate')
empBCgraph
# Example 2
# Beta convergence for the emp_20_64_MS Eurofound dataset in the period 2008-2016:
empBC1 <- beta_conv(emp_20_64_MS, time_0 = 2008, time_t = 2016, timeName = "time")
# Graphical plot based on the results for beta-convergence
empBCgraph1 <- beta_conv_graph(empBC1,2008,2016,indiName = 'Employment rate')
empBCgraph1
```
check\_country *Check a dataset (tibble) for the presence of countries*

#### **Description**

A given list of countries is contained into a dataset (tibble). If not, an object signaling this error is returned.

#### Usage

```
check_country(myTB, clusterCode = "EU27")
```
#### Arguments

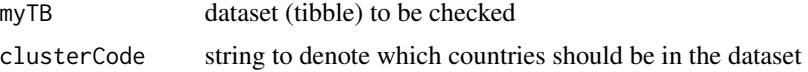

#### Value

TRUE if they are inside, FALSE otherwise

#### References

[https://www.eurofound.europa.eu/system/files/2022-04/introduction-to-the-conver](https://www.eurofound.europa.eu/system/files/2022-04/introduction-to-the-convergeu-package-0.6.4-tutorial-v2-apr2022.pdf)geu-package-0. [6.4-tutorial-v2-apr2022.pdf](https://www.eurofound.europa.eu/system/files/2022-04/introduction-to-the-convergeu-package-0.6.4-tutorial-v2-apr2022.pdf)

#### Examples

# Check the dataset "emp\_20\_64\_MS" for the presence of countries in cluster EU27: check\_country(emp\_20\_64\_MS, clusterCode="EU27")

```
# Check absence for EU27:
check_country(emp_20_64_MS[,-(6:8)], clusterCode="EU27")
```
# Check the dataset "emp\_20\_64\_MS" for the presence of countries in cluster EU25: check\_country(emp\_20\_64\_MS, clusterCode="EU25")

# Check the dataset "emp\_20\_64\_MS" for the presence of countries in cluster EU12: check\_country(emp\_20\_64\_MS, clusterCode="EU12")

check\_data *Make tests on a dataset (dataframe and tibbles)*

# Description

A dataset can't have qualitative variables, neither vector of strings nor missing values for computing convergence measures. A time variable should also be present, and if the name is passed then a check on the time order is performed. The object returned states if the dataset is ready for calculations, and if it is not, the error component states why checking failed.

# Usage

```
check_data(tavDes, timeName = NA)
```
# Arguments

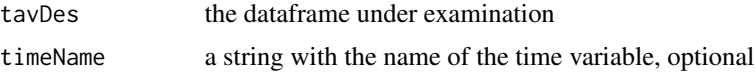

# Value

an object stating if errors are present

# References

```
https://www.eurofound.europa.eu/system/files/2022-04/introduction-to-the-convergeu-package-0.
6.4-tutorial-v2-apr2022.pdf
```

```
# Example 1
# Tibble dataset with missing values:
require(tibble)
myTB1 <- tibble::tribble(
~time, ~veval,
1988, 1201,
1989, NA,
1990, 998,
1991, NA
)
```
<span id="page-9-0"></span>

# <span id="page-10-0"></span>coeu\_grad 11

```
# Check dataset:
check_data(myTB1)
# Example 2
# Dataset with no missing values, no qualitative variables, and variable time present:
myTB2 <- tibble::tribble(
~time, ~veval,
1988, 1201,
1989, 450,
1990, 998,
1991, 675
\mathcal{L}check_data(myTB2)
# Check the "emp_20_64_MS" Eurofound dataset:
data(emp_20_64_MS)
check_data(emp_20_64_MS, timeName="time")
```
coeu\_grad *Auxiliary function for gradients and delta2*

#### Description

Intermediate calculation to define patterns.

# Usage

coeu\_grad(mEU2, mEU1, mMS2, mMS1, time2, time1)

# Arguments

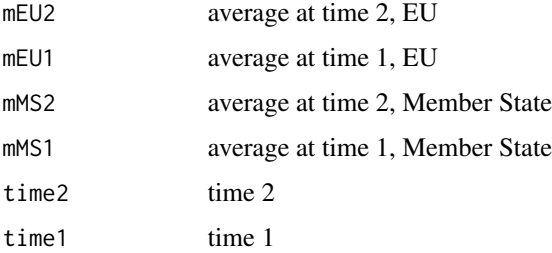

#### Value

a list with components time length, grad of member state, grad of EU average and the delta squared difference at a pair of times.

<span id="page-11-0"></span>

# Description

See function coeu\_grad for details.

# Usage

coeu\_gradV(mEU, mMS, time)

# Arguments

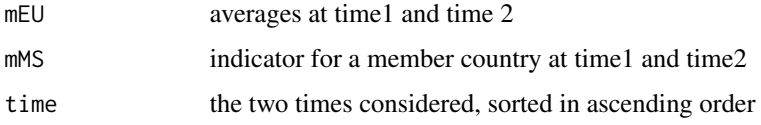

# Value

a list with components time length, grad of member state, grad of EU average and the delta squared difference at a pair of times.

compo\_cond\_EUS *Auxiliary function compo\_cond\_EUS*

# Description

Not exported

# Usage

```
compo_cond_EUS(myScarica)
```
# Arguments

myScarica a bulk downloaded tibble from Eurostat

# Value

a tag based on indicator-specific conditioning variables

<span id="page-12-0"></span>

#### Description

This is a list of constants and setups for the package. In this function that generates global static objects and tables, cluster of countries are stored with their corresponding labels as well as indicators information and labels.

#### Usage

convergEU\_glb()

#### Details

Note that EU27 refers to Member States after the 1st February 2020, while EU28 is a valid tag up to 31 March 2020. String EU27\_2020 and EU27\_2007 as defined by Eurofound are also available.

The following clusters of countries are stored: EU12, EU15, EU25, EU27, EA, Euroarea. Current Member States are elements of EU27\_2020. The cluster geoRefEUF is composed of both Member States and other countries (neighboring countries). The component "metaEUstat" contains the indicators' information, while the component "paralintags" is for defining patterns for the Member States.

# Value

a list of constants and objects for package convergEU

#### References

```
https://www.eurofound.europa.eu/system/files/2022-04/introduction-to-the-convergeu-package-0.
6.4-tutorial-v2-apr2022.pdf
```
#### Examples

```
# Member States in the cluster Euroarea:
convergEU_glb()$Euroarea
```

```
# Cluster EU12 of Member States:
convergEU_glb()$EU12
```
# Cluster EU27 of Member States after 31 jan 2020: convergEU\_glb()\$EU27

# Cluster EU28 of Member States up to jan 2020: convergEU\_glb()\$EU28

# The countries in the cluster geoRefEUF:

```
convergEU_glb()$geoRefEUF
```

```
# Metainformation on indicators of the European Union:
convergEU_glb()$metaEUStat
```
country\_ranking *Ranking of EU countries by time*

# Description

Countries are ranked for each time according to two types of indicators: higher is the best (highBest) or lower is the best (lowBest).

# Usage

```
country_ranking(
  myTB,
  timeName = "time",
  time_0 = NA,
  time_t = NA,
  typeInd = "highBest"
\mathcal{L}
```
# Arguments

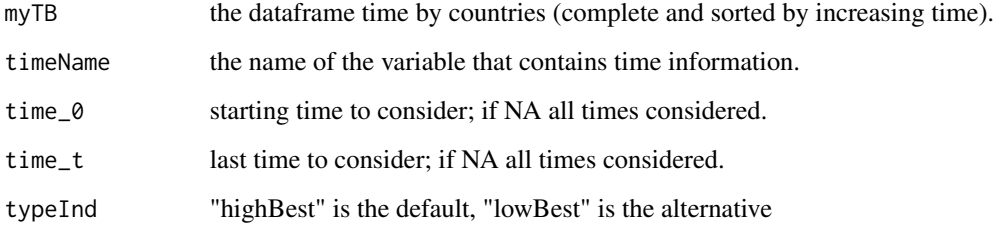

# Value

a list with component res which contains ranking by each considered year

# References

```
https://www.eurofound.europa.eu/system/files/2022-04/introduction-to-the-convergeu-package-0.
6.4-tutorial-v2-apr2022.pdf
```
#### <span id="page-14-0"></span>dbEUF2018meta 15

#### Examples

```
# Example 1
# Sorted dataframe in the format years by countries:
require(tibble)
myTB <- tibble::tribble(
~years, ~UK, ~DE, ~IT,
1988, 1201, 868, 578,
1989, 1150, 978, 682,
1990, 998, 1250, 332,
1991, 1600, 1350, 802
)
# Country ranking according to the indicator higher is the best:
res <- country_ranking(myTB,timeName="years")
# Country ranking according to the indicator lower is the best:
res1 <- country_ranking(myTB,timeName="years", typeInd="lowBest")
# Country ranking for some years only:
myres <- country_ranking(myTB,timeName="years", time_0=1989,time_t=1990,typeInd="lowBest" )
# Example 2
# Ranking of the Member States for the "emp_20_64_MS" dataset
data(emp_20_64_MS)
m\gammaCR<-country_ranking(emp_20_64_MS,timeName = "time", time_0 = 2007, time_t = 2010)
# Visualize the results for the first five countries:
myCR$res[1:6]
```
dbEUF2018meta *Metainformation on Eurofound dataset*

#### Description

Metainformation about data provided by Eurofound currently up to 2018. Metainformation is provided for two dimensions: quality of life and working conditions. For each dimension, metainformation for several indicators is reported, e.g. coding in database, official code, measurement unit, source organization, disaggregation and bookmark URL. Variable names often end with characters denoting scales: The following convention holds for names of variables: "\_p" percentage, "\_i" index, "\_pop" persons, "\_h" hours, "\_eur" euros, "\_pps" purchasing power standards, "\_y" years.

#### Usage

data(dbEUF2018meta)

# <span id="page-15-0"></span>Format

A dataset with 13 rows and 10 columns

# Source

<https://www.eurofound.europa.eu/en/surveys/about-eurofounds-surveys/data-availability>

# References

```
https://www.eurofound.europa.eu/system/files/2022-04/introduction-to-the-convergeu-package-0.
6.4-tutorial-v2-apr2022.pdf
```
#### Examples

```
data(dbEUF2018meta)
names(dbEUF2018meta)
```
## Not run: View(dbEUF2018meta)

## End(Not run)

# Visualize metainformation on the indicators stored in the dataset: dbEUF2018meta\$INDICATOR

# Visualize the indicators coding in database: dbEUF2018meta\$Code\_in\_database

# Visuazlize the indicators official code: dbEUF2018meta\$Official\_code

dbEurofound *Eurofound dataset*

# Description

Source data provided by Eurofound currently up to 2018. Variable names often end with characters denoting scales. The following convention holds for names of variables: "\_p" percentage, "\_i" index, "\_pop" persons, "\_h" hours, "\_eur" euros, "\_pps" purchasing power standards, "\_y" years.

#### Usage

data(dbEurofound)

#### dbEurofound 17

# Format

A tibble dataset with 17 columns

```
time time
geo geo
geo_label geo_label
sex gender
lifesatisf Mean life satisfaction
health Mean_health_status
goodhealth_p Percentage_of_people_with_good_or_very_good_health
trustlocal Mean_level_of_trust_in_local_government
volunt Level_of_involvement_in_volunteering
volunt_p Percentage_of_people_involved_in_volunteering
caring_h Hours_per_week_spent_in_informal_care
socialexc_i Social_Exclusion_Index
JQIskill_i JQI_Skills_and_discretion_index
JQIenviron_i JQI_Physical_environment_index
JQIintensity_i JQI_Intensity_index
JQItime_i JQI_Working_time_quality_index
exposdiscr_p Exposition_to_discrimination
```
# Details

Further details and metainformation on these data are contained into the dataset \*dbEUF2018meta\*, say \*data(dbEUF2018meta)\* in R.

#### Source

<https://www.eurofound.europa.eu/en/surveys/about-eurofounds-surveys/data-availability>

#### References

[https://www.eurofound.europa.eu/system/files/2022-04/introduction-to-the-conver](https://www.eurofound.europa.eu/system/files/2022-04/introduction-to-the-convergeu-package-0.6.4-tutorial-v2-apr2022.pdf)geu-package-0. [6.4-tutorial-v2-apr2022.pdf](https://www.eurofound.europa.eu/system/files/2022-04/introduction-to-the-convergeu-package-0.6.4-tutorial-v2-apr2022.pdf)

# Examples

```
data("dbEurofound")
head(dbEurofound)
```
# Variable names: names(dbEurofound)

```
# time ranges interval:
c(min(dbEurofound$time), max(dbEurofound$time))
```
<span id="page-17-0"></span>

#### Description

Metainformation about data from Eurostat processed at Eurofound. More precisely, metainformation is provided for three dimensions: employment, socio economic and quality of life. For each dimension, metainformation for several indicators is reported, e.g. coding in database, official code, measurement unit, source organization, disaggregation and bookmark URL. Variable names often end with characters denoting scales. The following convention holds for names of variables: "\_p" percentage, "\_i" index, "\_pop" persons, "\_h" hours, "\_eur" euros, "\_pps" purchasing power standards, "\_y" years.

#### Usage

```
data(dbMetaEUStat)
```
#### Format

A tibble dataset with 56 rows and 10 columns

#### Source

<https://ec.europa.eu/eurostat/data/database>

#### References

[https://www.eurofound.europa.eu/system/files/2022-04/introduction-to-the-conver](https://www.eurofound.europa.eu/system/files/2022-04/introduction-to-the-convergeu-package-0.6.4-tutorial-v2-apr2022.pdf)geu-package-0. [6.4-tutorial-v2-apr2022.pdf](https://www.eurofound.europa.eu/system/files/2022-04/introduction-to-the-convergeu-package-0.6.4-tutorial-v2-apr2022.pdf)

```
data(dbMetaEUStat)
names(dbMetaEUStat)
```

```
# Visualize indicators' information:
dbMetaEUStat$INDICATOR
```

```
# Visualize the indicators' coding in database:
dbMetaEUStat$Code_in_database
```

```
# Visualize the indicators' official coding:
dbMetaEUStat$Official_code
```
<span id="page-18-0"></span>

# Description

Given a dataframe of quantitative indicators along time, the delta convergence is a statistic describing departures from best performer. A time variable may be present or not, but if it is not present then rows must be already sorted. Missing values are not allowed. If the time variable is omitted, subsequent rows are separated by one time unit.

#### Usage

```
delta_conv(
  tavDes,
  timeName = "time",
  indiType = "highBest",
  time_0 = NA,
  time_t = NA,
  extended = FALSE
)
```
#### Arguments

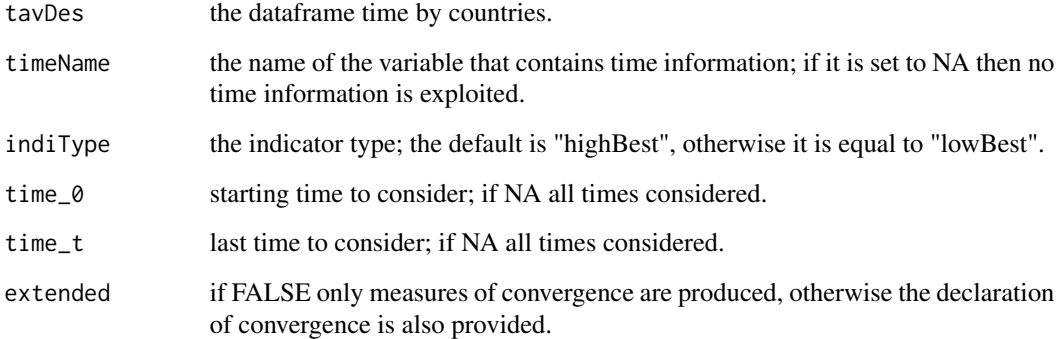

# Value

a tibble with the value of delta-conv (called delta) along time, which is called 'time'.

# References

[https://www.eurofound.europa.eu/system/files/2022-04/introduction-to-the-conver](https://www.eurofound.europa.eu/system/files/2022-04/introduction-to-the-convergeu-package-0.6.4-tutorial-v2-apr2022.pdf)geu-package-0. [6.4-tutorial-v2-apr2022.pdf](https://www.eurofound.europa.eu/system/files/2022-04/introduction-to-the-convergeu-package-0.6.4-tutorial-v2-apr2022.pdf)

#### Examples

```
# Example 1
# Delta convergence with time present
# Dataframe in the format time by countries:
myTB <- tibble::tribble(
\simtime, \simUK, \simDE, \simIT,
1988, 1201, 868, 578,
1989, 1150, 978, 682,
1990, 998, 1250, 332
\lambdaresDelta <- delta_conv(myTB)
# Example 2
# Delta convergence with scrambled time order (time present):
myTB2 <- tibble::tribble(
\simtime, \simUK, \simDE, \simIT,
1990, 998, 1250, 332,
1988, 1201, 868, 578,
1989, 1150, 978, 682
)
resDelta1<-delta_conv(myTB2)
# Example 3
# Delta convergence, scrambled time and different name for the time variable:
myTB2 <- tibble::tribble(
~years, ~UK, ~DE, ~IT,
90, 998, 1250, 332,
88, 1201, 868, 578,
89, 1150, 978, 682
)
resDelta2 <- delta_conv(myTB2,timeName="years")
# Example 4
# Delta convergence for the emp_20_64_MS Eurofound dataset:
data("emp_20_64_MS")
# check name of the time variable:
names(emp_20_64_MS)
# Calculate delta convergence:
resDelta3<-delta_conv(emp_20_64_MS)
# Obtain measures of delta-convergence and the declaration of convergence:
resDelta4<-delta_conv(emp_20_64_MS, extended = TRUE)
```
demea\_change *Calculate changes of deviations from the mean*

<span id="page-19-0"></span>

# demea\_change 21

#### Description

Deviations from the mean of a collection of countries is calculated for each year. Then differences at subsequent times are calculated within each member state. Finally negative differences are added over years within member state, and similarly positive differences are added over years within member state. The output is made by datasets with intermediate calculations, and by the component statistics which is member state by statistics.

# Usage

```
demea_change(
  myTB,
  timeName = "time",
  time_0 = NA,
  time_t = NA,sele_countries = NA,
  doplot = FALSE
)
```
#### Arguments

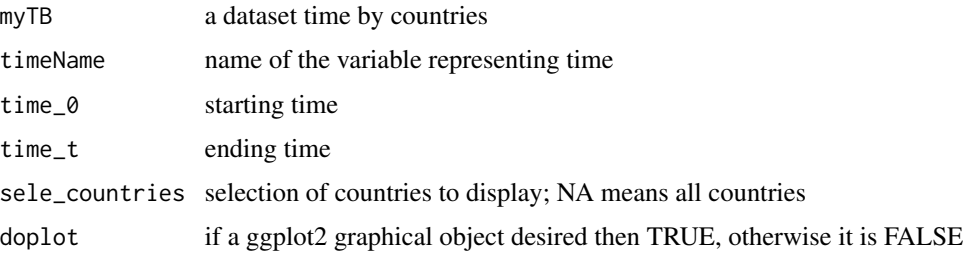

# Details

Let

 $Y_{i,t,m}$ 

be the indicator value i at time t for country m. Let

$$
D_{i,t,m} = Y_{i,t,m} - M_{i,t,m}
$$

be the departure from the mean at time t. Let

$$
d_{i,t,m} = |D_{i,t,m}| - |D_{i,t,m}|
$$

be the difference of absolute values within country m at time t. Then the overall negative and positive changes are

$$
Cn(i,t,m) = \sum_{t} d_{i,t,m} I_{d<0}(d)
$$

and

$$
Cp(i,t,m) = \sum_{t} d_{i,t,m} I_{d>0}(d)
$$

# Value

A list with intermediate and final statistics; list component res\_graph is a ggplot2 object if the argument doplot = TRUE; to plot the object use function plot().

#### References

[https://www.eurofound.europa.eu/system/files/2022-04/introduction-to-the-conver](https://www.eurofound.europa.eu/system/files/2022-04/introduction-to-the-convergeu-package-0.6.4-tutorial-v2-apr2022.pdf)geu-package-0. [6.4-tutorial-v2-apr2022.pdf](https://www.eurofound.europa.eu/system/files/2022-04/introduction-to-the-convergeu-package-0.6.4-tutorial-v2-apr2022.pdf)

```
# Example 1
# A dataset in the format time by countries:
require(tibble)
testTB <- dplyr::tribble(
~time, ~countryA , ~countryB, ~countryC,
2000, 0.8, 2.7, 3.9,
2001, 1.2, 3.2, 4.2,
2002, 0.9, 2.9, 4.1,
2003, 1.3, 2.9, 4.0,
2004, 1.2, 3.1, 4.1,
2005, 1.2, 3.0, 4.0
\mathcal{L}res <- demea_change(testTB,
            timeName="time",
            time_0 = 2000,
            time_t = 2005,
            sele_countries= NA,
            doplot=TRUE)
plot(res$res$res_graph)
# Example 2
# Deviations from the mean for the emp_20_64_MS Eurofound dataset
data(emp_20_64_MS)
# Calculate deviations from the mean from 2013 to 2016 for Italy, France and Germany
res1<-demea_change(emp_20_64_MS,
     timeName="time",
     time_0 = 2013,time_t = 2016,
     sele_countries= c('IT','FR','DE'),
     doplot=TRUE)
plot(res1$res$res_graph)
```
<span id="page-22-0"></span>

#### Description

For each country the departure from the best performing Member State is calculated. Then, differences are cumulated over years.

#### Usage

departure\_best(oriTB, timeName = "time", indiType = "highBest")

#### Arguments

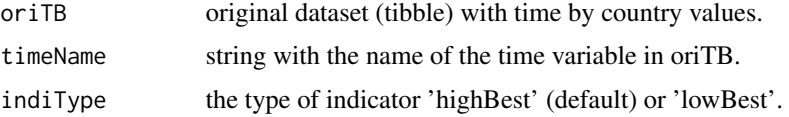

# Value

a list with component res which contains the departures from the best performer (for each country and for each year) and the cumulated differences over years.

#### References

[https://www.eurofound.europa.eu/system/files/2022-04/introduction-to-the-conver](https://www.eurofound.europa.eu/system/files/2022-04/introduction-to-the-convergeu-package-0.6.4-tutorial-v2-apr2022.pdf)geu-package-0. [6.4-tutorial-v2-apr2022.pdf](https://www.eurofound.europa.eu/system/files/2022-04/introduction-to-the-convergeu-package-0.6.4-tutorial-v2-apr2022.pdf)

# Examples

```
# Example 1
# Sorted dataframe in the format years by countries:
require(tibble)
testTB <- dplyr::tribble(
~time, ~countryA , ~countryB, ~countryC,
2000, 0.8, 2.7, 3.9,
2001, 1.2, 3.2, 4.2,
2002, 0.9, 2.9, 0.1,
2003, 1.3, 2.9, 1.0,
2004, 1.2, 3.1, 4.1,
2005, 1.2, 3.0, 4.0
)
# Departures from the best country according to the indicator higher is the best:
mySTB <- departure_best(testTB,timeName="time",indiType = "highBest")
# Differences from the best country for each year:
```
mySTB\$res\$raw\_departures

```
# Sum of the cumulated differences for each country:
mySTB$res$cumulated_dif
# Departures from the best country according to the indicator lower is the best:
mySTB1 <- departure_best(testTB,timeName="time",indiType = "lowBest")
# Example 2
# Departures from the best country for the emp_20_64_MS Eurofound dataset:
mySTB2 <- departure_best(emp_20_64_MS,timeName="time",indiType = "highBest")
mySTB3 <- departure_best(emp_20_64_MS,timeName="time",indiType = "lowBest")
```
departure\_best\_plot *Plot of deviations from the best performer*

#### Description

Deviations from the best performer are added over years and plotted by country.

#### Usage

```
departure_best_plot(
  cumulaDifVector,
 mainCountry = NA,
 countries = c(NA, NA),
 displace = 0.25,
 axis_name_y = "Countries",
 val_alpha = 0.95,
  debug = FALSE)
```
## Arguments

cumulaDifVector

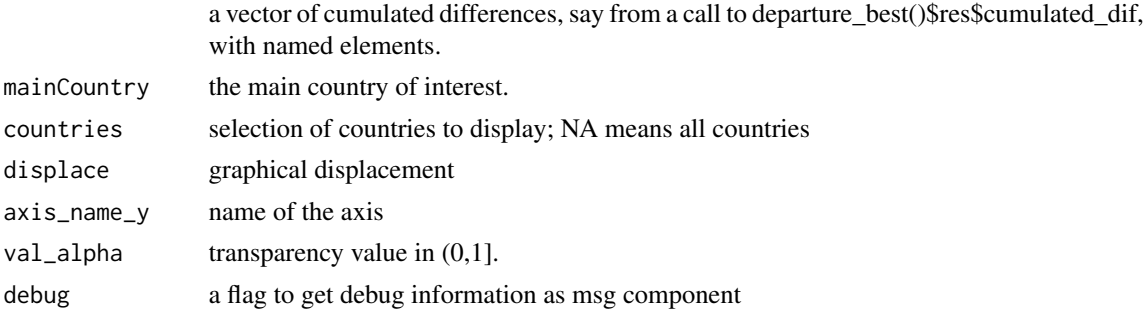

# Value

a list with ggplot2 graphical object within res component

#### departure\_best\_plot 25

#### References

```
https://www.eurofound.europa.eu/system/files/2022-04/introduction-to-the-convergeu-package-0.
6.4-tutorial-v2-apr2022.pdf
```

```
# Example 1
# Sorted dataframe in the format years by countries:
require(tibble)
testTB <- dplyr::tribble(
~time, ~countryA , ~countryB, ~countryC,
2000, 0.8, 2.7, 3.9,
2001, 1.2, 3.2, 4.2,
2002, 0.9, 2.9, 0.1,
2003, 1.3, 2.9, 1.0,
2004, 1.2, 3.1, 4.1,
2005, 1.2, 3.0, 4.0
)
# Departures from the best country according to the "highBest" indicator:
mySTB <- departure_best(testTB,timeName="time",indiType = "highBest")
# Plot of deviations from the best performer:
departure_best_plot(cumulaDifVector = mySTB$res$cumulated_dif, mainCountry = "countryC",
countries = c("countryA", "countryB"), display = 0.25,axis_name_y = "Countries", val_alpha = 0.95, debug=FALE)# Departures from the best country according to the "lowBest" indicator:
mySTB1 <- departure_best(testTB,timeName="time",indiType = "lowBest")
departure_best_plot(cumulaDifVector = mySTB1$res$cumulated_dif, mainCountry = "countryC",
countries = c("countryA", "countryB"), display = 0.25,axis_name_y = "Countries", val_alpha = 0.95, debug=FALSE)# Example 2
# Departures from the best country for the emp_20_64_MS Eurofound dataset:
mySTB2 <- departure_best(emp_20_64_MS,timeName="time",indiType = "highBest")
# Plot of deviations from the best performer with Italy as the country of interest:
departure_best_plot(mySTB2$res$cumulated_dif,
 mainCountry = "IT",
 countries=c("AT", "DE", "FR","SE","SK"),
 displace = 0.25,
 axis_name_y = "Countries",
 val_alpha = 0.95,
 debug=FALSE)
 mySTB3 <- departure_best(emp_20_64_MS,timeName="time",indiType = "lowBest")
 # Plot of deviations from the best performer with Germany as the country of interest:
 departure_best_plot(mySTB3$res$cumulated_dif,
mainCountry = "DE",
 countries=c("AT", "SE", "FR","IT","SK"),
 displace = 0.25,
```

```
axis_name_y = "Countries",
val_alpha = 0.95,
debug=FALSE)
```
<span id="page-25-1"></span>departure\_mean *Departures from an average*

#### Description

For each country the departure from the average is calculated and a numerical label is created: -1 if smaller than one standard deviation from the mean, +1 if above one standard deviation from the mean, 0 otherwise.

#### Usage

```
departure_mean(oriTB, sigmaTB, timeName = "time")
```
#### Arguments

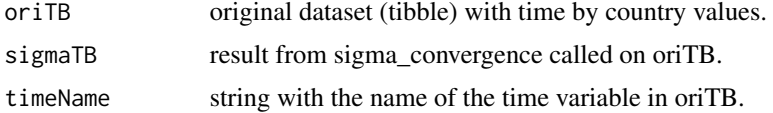

## Value

list of tibbles containing labelled departures from the mean, square difference from the mean, and percentage of deviance.

#### References

```
https://www.eurofound.europa.eu/system/files/2022-04/introduction-to-the-convergeu-package-0.
6.4-tutorial-v2-apr2022.pdf
```

```
# Example 1
# The original dataset in the format time by countries:
require(tibble)
testTB <- dplyr::tribble(
~time, ~countryA , ~countryB, ~countryC,
2000, 0.8, 2.7, 3.9,
2001, 1.2, 3.2, 4.2,
2002, 0.9, 2.9, 4.1,
2003, 1.3, 2.9, 4.0,<br>2004, 1.2, 3.1, 4.1,
2004, 1.2, 3.1, 4.1,
2005, 1.2, 3.0, 4.0
```
<span id="page-25-0"></span>

<span id="page-26-0"></span>dev\_mean\_plot 27

```
\mathcal{L}# Calculate sigma_convergence on the original dataset:
mySTB <- sigma_conv(testTB)
# Calculate departures from the average for each country:
resDM <- departure_mean(oriTB=testTB, sigmaTB=mySTB$res)
names(resDM$res)
# Example 2: Departures from the average for the Eurofound dataset "emp_20_64_MS"
data(emp_20_64_MS)
# Sigma convergence on the original dataset:
mySC <- sigma_conv(emp_20_64_MS)
# Calculate departures from the mean for each country:
resDMeur <- departure_mean(oriTB = emp_20_64_MS, sigmaTB = mySC$res)
# Results for labelled departures from the mean:
resDMeur$res$departures
# Results for square difference from the mean:
resDMeur$res$squaredContrib
# Results for the percentage of deviance:
resDMeur$res$devianceContrib
```
dev\_mean\_plot *Plot of deviations from the mean*

# Description

Negative deviations and positive deviations are added over years and plotted by country.

#### Usage

```
dev_mean_plot(
 myTB,
  timeName = "time",
  time_0 = NA,
  time_t = NA,
  countries = c(NA, NA),indiType = "highBest",
  displace = 0.25,
  axis_name_v = "Countries",val_alpha = 0.95,
  debug = FALSE
)
```
#### Arguments

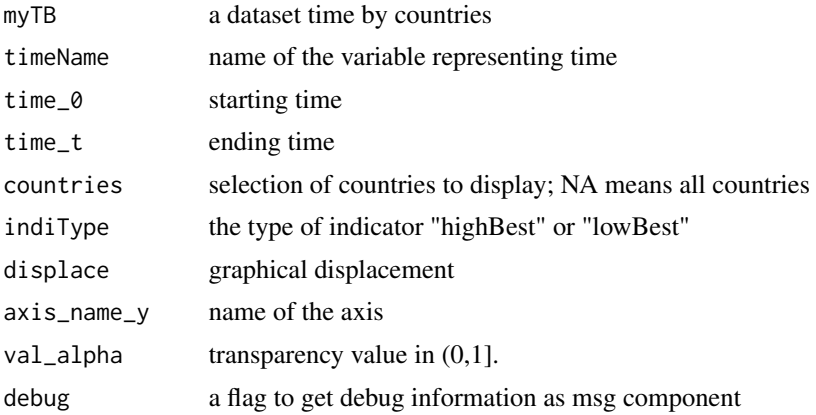

# Value

a list with ggplot2 graphical object within res component

# References

```
https://www.eurofound.europa.eu/system/files/2022-04/introduction-to-the-convergeu-package-0.
6.4-tutorial-v2-apr2022.pdf
```

```
## Not run:
# Example 1
# A dataset in the format time by countries:
require(tibble)
testTB <- dplyr::tribble(
~time, ~countryA , ~countryB, ~countryC,
2000, 0.8, 2.7, 3.9,
2001, 1.2, 3.2, 4.2,
2002, 0.9, 2.9, 4.1,
2003, 1.3, 2.9, 4.0,
2004, 1.2, 3.1, 4.1,
2005, 1.2, 3.0, 4.0
\lambda# Plot the deviations from the mean for all countries:
resDMP <- dev_mean_plot(testTB,
                      timeName="time",
                      displace = 0.25,
                      axis_name_y = "Countries")
resDMP
# Plot by considering only some of the years:
resDMP1 <- dev_mean_plot(testTB,
                     timeName="time",
                     time_0 = 2002,
```

```
time_t = 2004,
                       displace = 0.25,
                       axis_name_y = "Countries")
resDMP1
# Example 2
# The Eurofound dataset "emp_20_64_MS":
myTB1 <- emp_20_64_MS
# Plot the deviations from the mean only for some of the member states:
resDMP2 <- dev_mean_plot(myTB1,
                       timeName="time",
                       time_0 = 2005,time_t = 2010,
                       countries= c("AT","BE","IT"),
                       displace = 0.25,
                       axis_name_y = "Countries")
resDMP2
```
## End(Not run)

download\_indicator\_EUS

```
Download a dataset (tibble) from Eurostat.
```
# Description

From the Eurostat web site, a dataset is created whose structure is years by countries, possibly conditioned to gender, age class and other variables.

#### Usage

```
download_indicator_EUS(
  indicator_code,
  fromTime,
  toTime,
  gender = c(NA, "T", "F", "M")[1],
  ageInterv = NA,
 countries = c("BE", "DK", "FR", "DE", "EL", "IE", "IT", "LU", "NL", "PT", "ES", "AT",
  "FI", "SE", "CY", "CZ", "EE", "HU", "LV", "LT", "MT", "PL", "SK", "SI", "BG", "RO",
    "HR"),
 rawDump = FALSE,
  uniqueIdentif = 1
)
```
#### Arguments

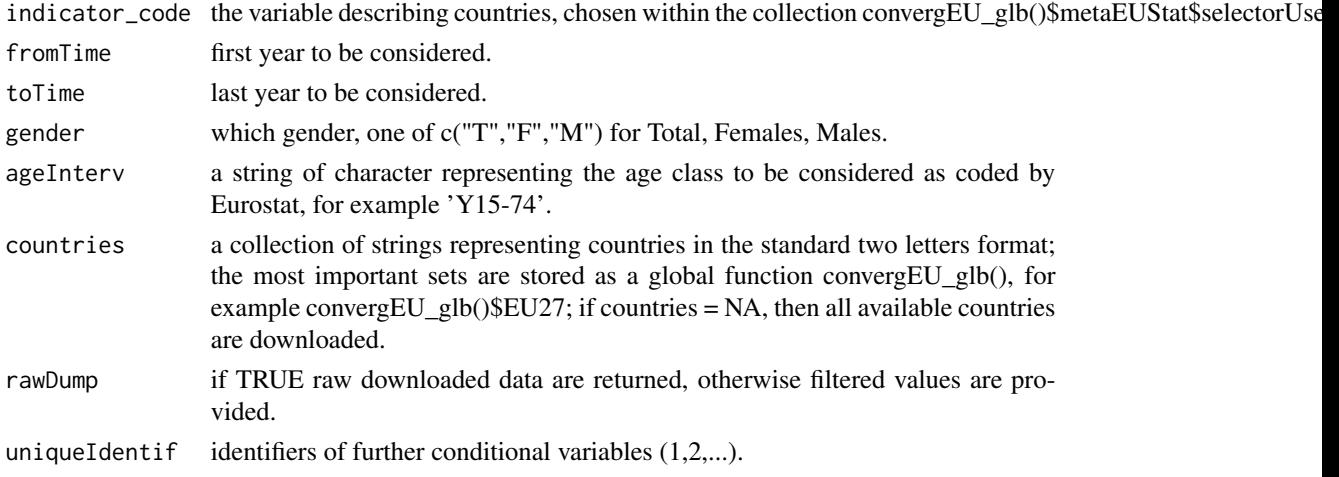

# Value

a dataset (tibble) years by countries, possibly conditioned to gender, within the list as component named res. If rawDump is TRUE then bulk data are provided. The list component msg may contain auxiliary information on conditioning variables.

#### References

[https://www.eurofound.europa.eu/system/files/2022-04/introduction-to-the-conver](https://www.eurofound.europa.eu/system/files/2022-04/introduction-to-the-convergeu-package-0.6.4-tutorial-v2-apr2022.pdf)geu-package-0. [6.4-tutorial-v2-apr2022.pdf](https://www.eurofound.europa.eu/system/files/2022-04/introduction-to-the-convergeu-package-0.6.4-tutorial-v2-apr2022.pdf)

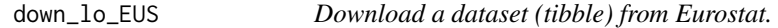

# Description

From the Eurostat web site, a dataset is created whose structure is time by countries, possibly conditioned to gender, age class and other variables. All indicators are supported and, after downloading, data are not filtered by country members (geo) and/or EU clusters.

#### Usage

```
down_lo_EUS(
  indicator_code,
  fromTime,
  toTime,
  gender = c(NA, "T", "F", "M")[1],ageInterv = NA,
  rawDump = FALSE,uniqueIdentif = 1
)
```
<span id="page-29-0"></span>

# down\_lo\_EUS 31

#### **Arguments**

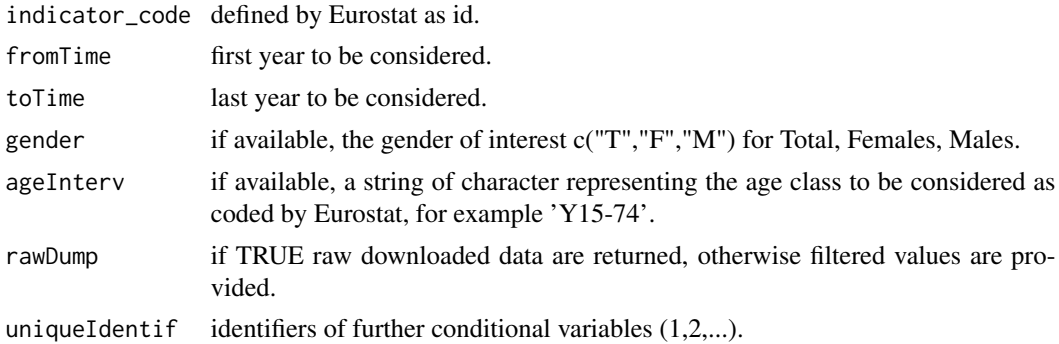

#### Details

It is up to the user to proceed with further filtering/selection so that the desired collection of member states is obtained.

# Value

a dataset (tibble) years by countries, possibly conditioned to gender, within the list as component named res. If rawDump is TRUE then bulk data are provided. The list component msg may contain auxiliary information on conditioning variables.

#### References

[https://www.eurofound.europa.eu/system/files/2022-04/introduction-to-the-conver](https://www.eurofound.europa.eu/system/files/2022-04/introduction-to-the-convergeu-package-0.6.4-tutorial-v2-apr2022.pdf)geu-package-0. [6.4-tutorial-v2-apr2022.pdf](https://www.eurofound.europa.eu/system/files/2022-04/introduction-to-the-convergeu-package-0.6.4-tutorial-v2-apr2022.pdf)

# Examples

```
## Not run:
myDF1 <- down_lo_EUS(indicator_code = "lfsa_ergaed",
                    fromTime = 2005,toTime = 2015,
                    gender= "F",
                    ageInterv = NA,
                    rawDump=FALSE,
                    uniqueIdentif = 1)
myDF2 <- down_lo_EUS(indicator_code = "lfsa_ergaed",
                    fromTime = 2005,toTime = 2015,
                    gender= "M",
                    ageInterv = "Y15-64",rawDump=FALSE,
                    uniqueIdentif = 3)
```
## End(Not run)

<span id="page-31-0"></span>

#### Description

This is an "envelope function" to automate the download from Eurostat of all the indicators involved in the social scoreboard.

#### Usage

```
dow_soc_scor_boa(fromTime = 1999, toTime = 2018, rm.EU = FALSE)
```
#### Arguments

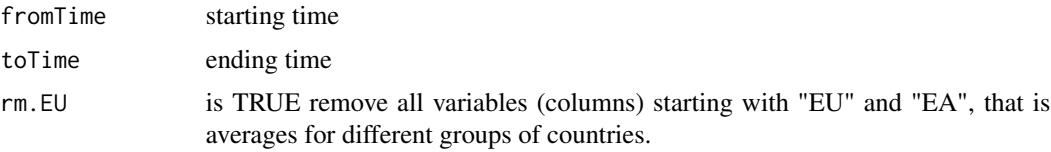

# Details

Note that the downloaded datasets may have auxiliary columns to be later removed and they may contain missing values, thus before further calculation taking place, imputation or truncation of missing values must be performed. Extra columns include EU12 and other similar weighted averages.

# Value

a list with as many components as indicators.

#### References

[https://www.eurofound.europa.eu/system/files/2022-04/introduction-to-the-conver](https://www.eurofound.europa.eu/system/files/2022-04/introduction-to-the-convergeu-package-0.6.4-tutorial-v2-apr2022.pdf)geu-package-0. [6.4-tutorial-v2-apr2022.pdf](https://www.eurofound.europa.eu/system/files/2022-04/introduction-to-the-convergeu-package-0.6.4-tutorial-v2-apr2022.pdf)

emp\_20\_64\_MS *Dataset emp\_20\_64\_MS*

#### Description

Source data provided by Eurofound, and reshaped so that the first column is time and all the other 28 columns are employment values of Member States. The first column refers to the time variable (e.g. years); the remaining 28 columns refer to the Member States; each Member State is identified through its corresponding country code accessible by invoking \*convergEU\_glb()\$Eurozone\$memberStates\*.

# <span id="page-32-0"></span>Usage

data(emp\_20\_64\_MS)

# Format

A data frame with 17 rows and 29 variables

# Examples

data(emp\_20\_64\_MS) head(emp\_20\_64\_MS) names(emp\_20\_64\_MS)

extract\_indicator\_ECG *Create a dataset (tibble) for an ECG indicator.*

# Description

From the ECG database, a dataset is created whose structure is years by countries.

# Usage

```
extract_indicator_ECG(
  indicator_code,
  fromTime,
  toTime,
  countries = convergEU_glb()$EU27$memberStates$codeMS,
  type_flag = FALSE
)
```
# Arguments

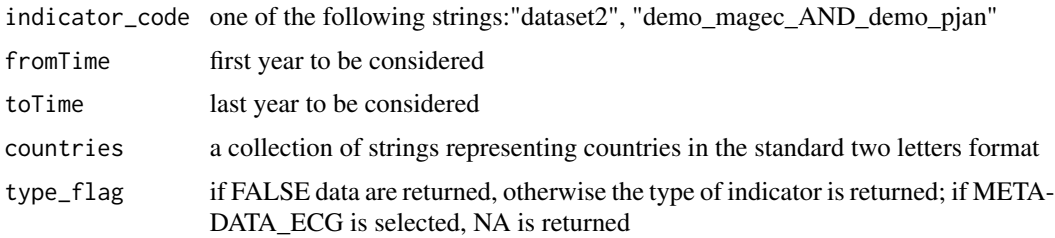

# Details

If the indicator\_code is equal to "METADATA\_ECG" then information on available indicators is provided as a dataframe (tibble): names of indicators are contained in the variable "Worksheet name".

# Value

a dataset (tibble) years by countries

# Examples

```
# Extract metadata:
myTB1 <- extract_indicator_ECG(
   indicator_code = "METADATA_ECG" #Code_in_database
   \lambda# Extract indicator "dataset2" from 2010 to 2021:
myTB2 <- extract_indicator_ECG(
    indicator_code = "dataset2", #Code_in_database
    fromTime=2010,
    toTime=2021)
```
extract\_indicator\_EIGE

*Create a dataset (tibble) for an EIGE indicator.*

# Description

From the EIGE database, a dataset is created whose structure is years by countries.

# Usage

```
extract_indicator_EIGE(
  indicator_code,
  fromTime,
  toTime,
  countries = convergEU_glb()$EU27$memberStates$codeMS,
  type_flag = FALSE
)
```
# Arguments

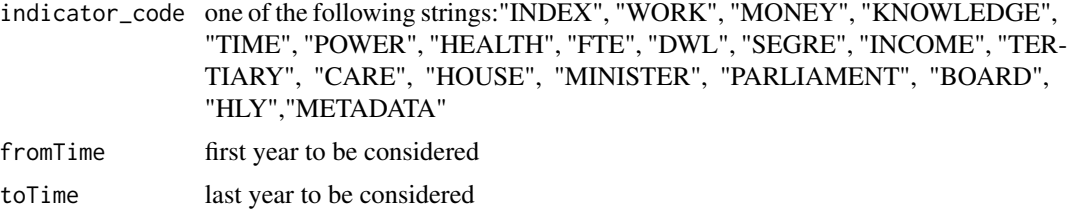

<span id="page-33-0"></span>

<span id="page-34-0"></span>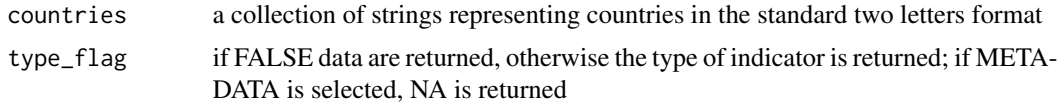

# Details

If the indicator\_code is equal to "METADATA" then information on available indicators is provided as a dataframe (tibble): names of indicators are contained in the variable "Worksheet name".

#### Value

a dataset (tibble) years by countries

# Examples

```
# Extract metadata:
myTB1 <- extract_indicator_EIGE(
    indicator_code = "METADATA" #Code_in_database
    )
# Extract indicator "HOUSE" from 2010 to 2015:
myTB2 <- extract_indicator_EIGE(
   indicator_code = "HOUSE", #Code_in_database
    fromTime=2010,
   toTime=2015)
```
extract\_indicator\_EUF *Create a dataset (tibble) for an indicator.*

# Description

From the Eurofound database, a dataset is created whose structure is years by countries, possibly conditioned to gender.

#### Usage

```
extract_indicator_EUF(
  indicator_code,
  fromTime,
  toTime,
 gender = c("Total", "Females", "Males")[1],
  countries = convergEU_glb()$EU27$memberStates$codeMS
)
```
#### Arguments

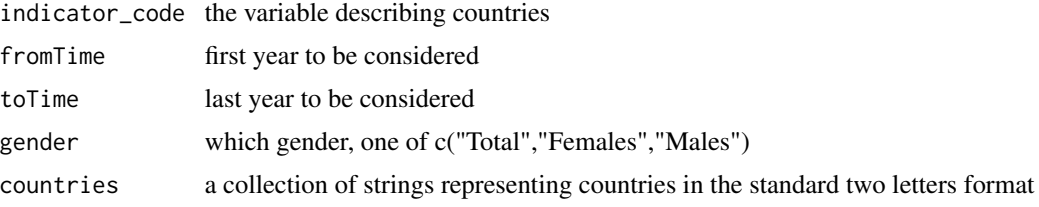

#### Value

a dataset (tibble) years by countries, possibly conditioned to gender

#### References

[https://www.eurofound.europa.eu/system/files/2022-04/introduction-to-the-conver](https://www.eurofound.europa.eu/system/files/2022-04/introduction-to-the-convergeu-package-0.6.4-tutorial-v2-apr2022.pdf)geu-package-0. [6.4-tutorial-v2-apr2022.pdf](https://www.eurofound.europa.eu/system/files/2022-04/introduction-to-the-convergeu-package-0.6.4-tutorial-v2-apr2022.pdf)

```
# Extract indicator labelled "lifesatisf" and accessible from "dbEUF2018meta" data:
print(dbEUF2018meta, n=20, width=100)
dbEUF2018meta$Code_in_database
myTB1 <- extract_indicator_EUF(
   indicator_code = "lifesatisf", #Code_in_database
    fromTime=2003,
    toTime=2015,
   gender= c("Total","Females","Males")[1])
# Extract indicator "exposdiscr_p" (Code_in_database) from 2003 to 2016:
myTB2 <- extract_indicator_EUF(
    indicator_code = "exposdiscr_p", #Code_in_database
    fromTime=2003,
    toTime=2016,
    gender= c("Total","Females","Males")[1])
# Extract indicator "lifesatisf" from 1998 to 2016 for females:
myTB3 <- extract_indicator_EUF(
    indicator_code = "lifesatisf", #Code_in_database
    fromTime = 1998,toTime = 2016,
    gender = c("Total","Females","Males")[2])
# Extract indicator "lifesatisf" from 1960 to 2016 for males of EU12:
myTB4 <- extract_indicator_EUF(
    indicator_code = "lifesatisf", #Code_in_database
    fromTime=1960,
   toTime=2016,
   gender= c("Total","Females","Males")[3],
   countries= convergEU_glb()$EU12$memberStates$codeMS)
```
<span id="page-36-0"></span>gamma\_conv *Gamma convergence*

# Description

Given a dataframe (tibble) of times by countries indicator, the gamma convergence is calculated. A time index is required. Missing values are not allowed.

#### Usage

```
gamma_conv(rawDat, ref = NA, last = NA, timeName = "time", printRanks = F)
```
#### Arguments

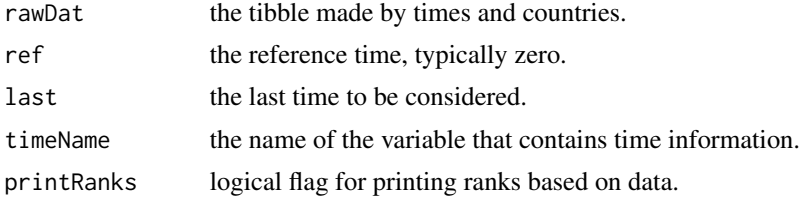

#### Value

gamma convergence (indicated as KIt in Eurofound 2018 paper).

#### References

```
https://www.eurofound.europa.eu/system/files/2022-04/introduction-to-the-convergeu-package-0.
6.4-tutorial-v2-apr2022.pdf
```
# Examples

```
# Example 1
# Dataframe in the format time by countries:
require(tibble)
myTB <- tibble::tribble(
    ~years, ~UK, ~DE, ~IT,
    1990, 998, 1250, 332,
   1988, 1201, 868, 578,
    1989, 1150, 978, 682,
    1991, 1600, 1350, 802
    \lambda# Gamma convergence, scrambled time and different time name:
```
resGamma <- gamma\_conv(myTB,ref=1988, last=1991, timeName="years")

```
# Example 2
myTB1 <- tibble::tribble(
   \simtime, \simUK, \simDE, \simIT,
   1990, 998, 1250, 332,
   1988, 1201, 868, 578,
   1989, 1150, 978, 682,
   1991, 1600, 1350, 802
   \lambdaresGamma1 <- gamma_conv(myTB1, ref=1989,last=1990)
# Example 3
# Gamma convergence for the emp_20_64_MS Eurofound dataset:
data("emp_20_64_MS")
# check name of the time variable
names(emp_20_64_MS)
resGamma2<-gamma_conv(emp_20_64_MS,ref=2002,last=2005)
resGamma3<-gamma_conv(emp_20_64_MS,ref=2002,last=2018)
# Print also ranks based on data:
resGamma4<-gamma_conv(emp_20_64_MS,ref=2002,last=2018,printRanks=TRUE)
```
gamma\_conv\_msteps *Gamma convergence iterated on several years in pairs*

# Description

Given a dataframe (tibble) of sorted times by countries indicator, the gamma convergence is calculated between pairs of subsequent years. A time index is required. Missing values are not allowed.

#### Usage

```
gamma_conv_msteps(rawDat, startTime, endTime, timeName = "time")
```
#### Arguments

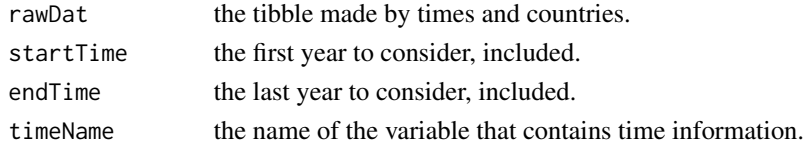

#### Value

dataset of gamma values (indicated as KIt in Eurofound 2018 paper).

#### References

```
https://www.eurofound.europa.eu/system/files/2022-04/introduction-to-the-convergeu-package-0.
6.4-tutorial-v2-apr2022.pdf
```
<span id="page-37-0"></span>

# <span id="page-38-0"></span>go\_indica\_fi 39

#### Examples

```
# Example 1
# Dataframe in the format time by countries:
require(tibble)
myTB <- tibble::tribble(
\simtime, \simUK, \simDE, \simIT,
 1988, 1201, 868, 578,
 1989, 1150, 978, 682,
 1990, 998, 1250, 332,
 1991, 1600, 1350, 802
 \lambdaresGammaST <- gamma_conv_msteps(myTB,startTime = 1988,endTime=1991, timeName = "time")
# Example 2
# Gamma convergence iterated for several pairs of years for the emp_20_64_MS Eurofound dataset
data("emp_20_64_MS")
# check name of the time variable
names(emp_20_64_MS)
resGammaST2<-gamma_conv_msteps(emp_20_64_MS,startTime=2002,endTime=2006, timeName = "time")
resGammaST3<-gamma_conv_msteps(emp_20_64_MS,startTime=2002,endTime=2018, timeName = "time")
resGammaST4<-gamma_conv_msteps(emp_20_64_MS,startTime=2007,endTime=2012, timeName = "time")
```
go\_indica\_fi *Create an indicator fiche for a given aggregation of countries.*

# Description

An auxiliary function to compile a rmarkdown file to produce the indicator fiche in html format within the output directory.

#### Usage

```
go_indica_fi(
  time_0 = NA,
  time_t = NA,
  timeName = NA,
  workDF = NA,
  indicaT = NA,
  indiType = c("highBest", "lowBest")[1],
  seleMeasure = "all",
  seleAggre = "EU27",
  x<sub>angle</sub> = 45,
  data_res_download = FALSE,
  auth = "A.Student",
  dataNow = Sys.time(),
  outFile = NA,
```

```
outDir = NA,
 pdf_out = FALSE,
 workTB = NULL,
  selfContained = FALSE,
  eige_layout = FALSE,
 memStates = "quintiles"
)
```
#### Arguments

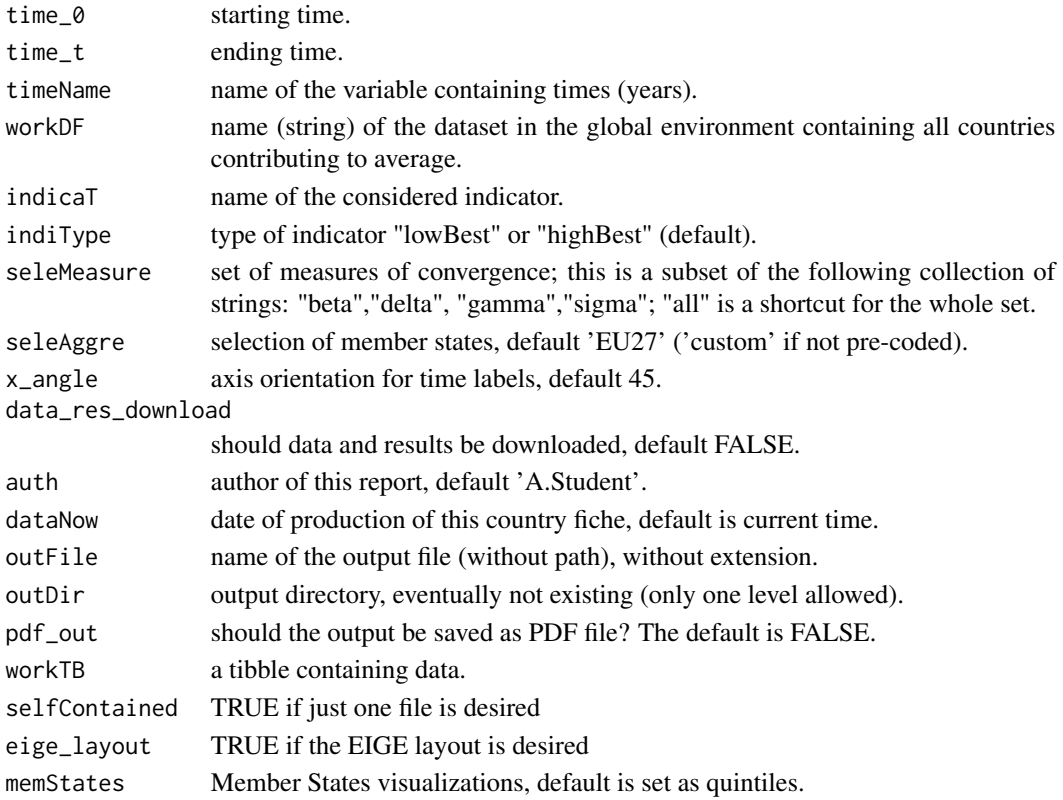

# Details

Note that most of function arguments are passed as strings of characters instead of object names. For example, if the object of a dataset in the workspace is myTB, the parameter is set like workDF='myTB' instead of workDF=myTB as one may expect. Furthermore, the dataset must be complete, that is without missing values. Note also that Internet connection should be available when invoking the function to properly rendering the results in the html file. The fiches have been tested with the browsers Mozilla Firefox and Google Chrome.

# References

[https://www.eurofound.europa.eu/system/files/2022-04/introduction-to-the-conver](https://www.eurofound.europa.eu/system/files/2022-04/introduction-to-the-convergeu-package-0.6.4-tutorial-v2-apr2022.pdf)geu-package-0. [6.4-tutorial-v2-apr2022.pdf](https://www.eurofound.europa.eu/system/files/2022-04/introduction-to-the-convergeu-package-0.6.4-tutorial-v2-apr2022.pdf)

<span id="page-40-0"></span>

# Description

An auxiliary function to compile a rmarkdown file to produce a country fiche in html format within the output directory.

# Usage

```
go_ms_fi(
 workDF = NA,
  countryRef = NA,
 otherCountries = c(NA, NA),
  time_0 = NA,
  time_t = NA,
  tName = NA,
  indiType = NA,
  aggregation = NA,
  x_angle = NA,
 dataNow = NA,
  author = NA,outFile = NA,
  outDir = NA,
  indiName = NA,
  workTB = NULL
```

```
)
```
# Arguments

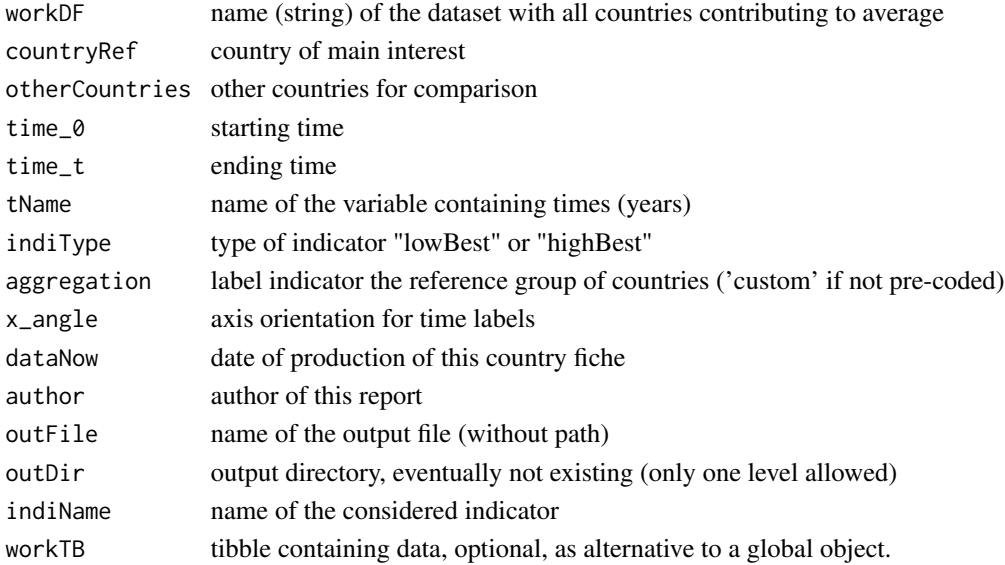

# <span id="page-41-0"></span>Details

Note that most of function arguments are passed as strings of characters instead of object names. For example, if the object of a dataset in the workspace is myTB, the parameter is set like workDF='myTB' instead of workDF=myTB as one may expect. Furthermore, the dataset must be complete, that is without missing values. Note also that connection to Internet should be available when invoking the function to properly rendering the results in the html file. A tibble object containing data can be passed with the argument workTB instead of a string.

# References

[https://www.eurofound.europa.eu/system/files/2022-04/introduction-to-the-conver](https://www.eurofound.europa.eu/system/files/2022-04/introduction-to-the-convergeu-package-0.6.4-tutorial-v2-apr2022.pdf)geu-package-0. [6.4-tutorial-v2-apr2022.pdf](https://www.eurofound.europa.eu/system/files/2022-04/introduction-to-the-convergeu-package-0.6.4-tutorial-v2-apr2022.pdf)

graph\_departure *Graphical representation based on sigma convergence*

#### Description

A ggplot object countries by time where coloured rectangles show if in that time unit the indicator is below one standard deviation (-1) from the mean, above one standard deviation (-1) from the mean or within 2 standard deviations around the mean.

#### Usage

```
graph_departure(
 myTB,
  timeName = "time",
  indiType = "highBest",
  displace = 0.25,
  displaceh = 0.45,
  dimeFontNum = 6,
  myfont_scale = 1.35,
  x_angle = 45,
  color_rect = c('-1) = "red1", 0' = "gray80", '1' = "lightskyblue1"),
  axis_name_y = "Countries",
  axis_name_x = "Time",alpha_color = 0.9
)
```
#### Arguments

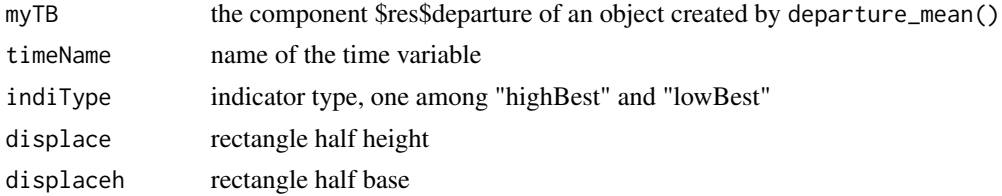

<span id="page-42-0"></span>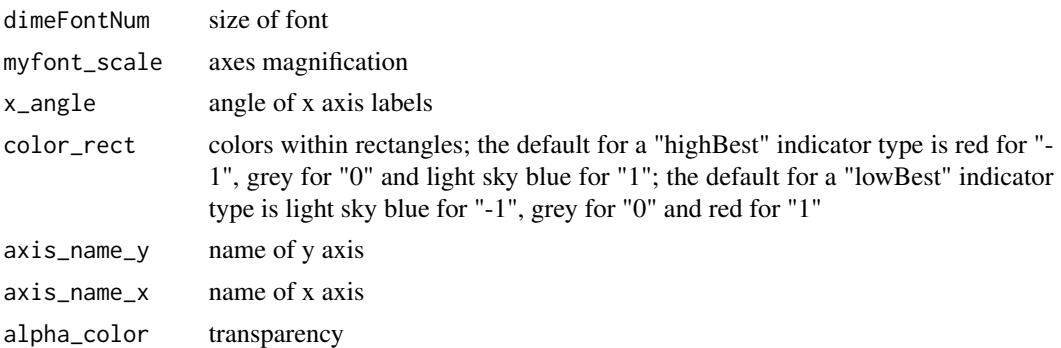

# Details

Note that calculation of departure must be already performed by invoking [departure\\_mean](#page-25-1).

#### Value

a list with component \$res made by a ggplot object to be displayed or saved using ggsave function.

# References

```
https://www.eurofound.europa.eu/system/files/2022-04/introduction-to-the-convergeu-package-0.
6.4-tutorial-v2-apr2022.pdf
```

```
# Example 1: "lowBest" indicator type:
# Dataframe in the format time by countries:
require(tibble)
testTB <- dplyr::tribble(
  ~time, ~countryA , ~countryB, ~countryC,
   2000, 0.8, 2.7, 3.9,
   2001, 1.2, 3.2, 4.2,
  2002, 0.9, 2.9, 4.1,
  2003, 1.3, 2.9, 4.0,
  2004, 1.2, 3.1, 4.1,
  2005, 1.2, 3.0, 4.0
  \lambdamySTB <- sigma_conv(testTB)
resDM <- departure_mean(oriTB=testTB, sigmaTB=mySTB$res)
myG <- NULL
myG <- graph_departure(resDM$res$departures,
                     timeName = "time",
                     indiType = "lowBest",
                     displace = 0.25,
                     displaceh = 0.45,
                     dimeFontNum = 6,
                     myfont_scale = 1.35,
                     x_angle = 45,
```

```
axis_name_y = "Countries",
                       axis_name_x = "Time",alpha_color = 0.9)
# Change the colour of rectangles:
myGG <- graph_departure(resDM$res$departures,
                       timeName = "time",
                       indiType = "lowBest",
                       displace = 0.25,
                       displaceh = 0.45,
                       dimeFontNum = 6,
                       myfont_scale = 1.35,
                       x_angle = 45,
                       color_rect = c("-1"='green4", "0"='yellow', "1"='red'),axis_name_y = "Countries",
                       axis_name_x = "Time",alpha_color = 0.9)
# Example 2: "highBest" type of indicator:
# Graphical plot of sigma convergence for the emp_20_64_MS Eurofound dataset:
data(emp_20_64_MS)
mySC <- sigma_conv(emp_20_64_MS)
resDMeur <- departure_mean(oriTB = emp_20_64_MS, sigmaTB = mySC$res)
myG1 <- NULL
myG1 <- graph_departure(resDMeur$res$departures,
                        timeName = "time",
                        indiType = "highBest",
                        displace = 0.25,
                        displaceh = 0.45,
                        dimeFontNum = 6,
                        myfont_scale = 1.35,
                        x_angle = 45,
                        axis_name_y = "Countries",
                        axis_name_x = "Time",alpha_color = 0.9)
# Plot mean departures for selected countries only and change the colour of rectangles:
myG2 < - NULLmyG2 <- graph_departure(resDMeur$res$departures[,1:8],
                        timeName = "time",
                        indiType = "highBest",
                        displace = 0.25,
                        displaceh = 0.45,
                        dimeFontNum = 6,
                        myfont_scale = 1.35,
                        x<sub>-angle</sub> = 45,
                        color_rect = c("-1"='red', "0"='yellow', "1"='green4'),axis_name_y = "Countries",
                        axis_name_x = "Time",alpha_color = 0.9)
```
<span id="page-44-0"></span>

#### Description

Gradients values and Delta2 are mapped to one pattern (string and number). See Eurofound 2018 report. In the mapping table within this function +1 means greater than zero, 0 means equal to zero, -1 means smaller than 0. For column  $EU_{vs}$  MS, if gra $EU$  > graMS then  $EU_{vs}$  MS = +1; if graEU < graMS then EU\_vs\_MS = -1; if graEU == graMS then EU\_vs\_MS = 0. Code NA is left to indicate not relevant features. Further codes are added here from 13 to 18 for parallelism; codes 19 and 20 are for crossed lines joining the EU pair and the MS pair. Code 21 stands for "to be visually inspected".

#### Usage

gra\_de2\_patt(vaEU, vaMS, vaTime)

#### Arguments

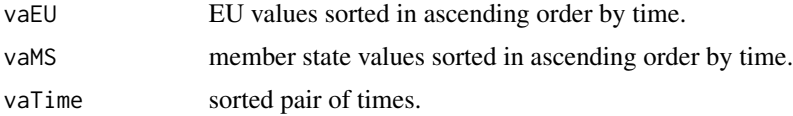

#### Value

a number referring to pattern whose label depends on the indicator type

#### References

```
https://www.eurofound.europa.eu/system/files/2022-04/introduction-to-the-convergeu-package-0.
6.4-tutorial-v2-apr2022.pdf
```
#### Examples

# Example 3:

```
# Example 1
valU < -c(5,7)vaMS <- c(6, 8)vaTime <- c(1999,2000)
resG1 <- gra_de2_patt(vaEU,vaMS,vaTime)
# Example 2:
valU < -c(7, 2)vaMS <- c(9, 4)vaTime <- c(2009,2010)
resG2 <- gra_de2_patt(vaEU,vaMS,vaTime)
```

```
vaTime <- c(2009,2010)
vaEU <- c(100 , 120)
vaMS <- c( 50, 90)
resG3 <- gra_de2_patt(vaEU,vaMS,vaTime)
```
impute\_dataset *Imputation to make a dataset complete*

#### Description

For initial and final missing values there are two options: they could be completely cancelled or, otherwise propagated. For all other missing values within the dataset, deterministic linear imputation is applied in order to obtain complete data.

#### Usage

```
impute_dataset(
 myTB,
 countries,
  timeName = "time",
  tailMiss = c("cut", "constant")[2],headMiss = c("cut", "constant")[1]
\lambda
```
#### Arguments

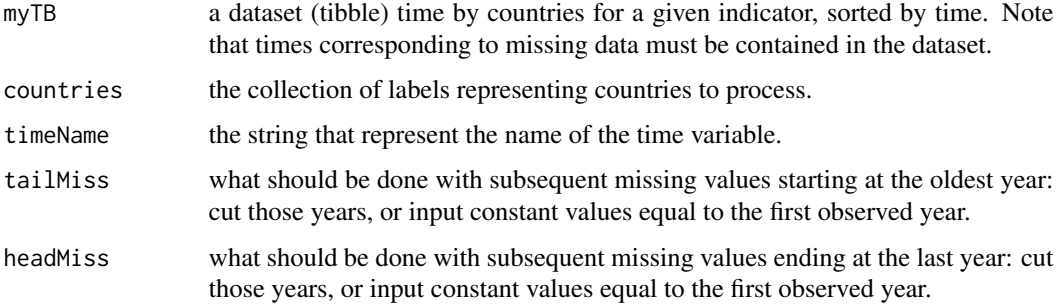

#### Value

a list with three components: "res": the dataset (tibble) without missing values; "msg" and "err"

## References

```
https://www.eurofound.europa.eu/system/files/2022-04/introduction-to-the-convergeu-package-0.
6.4-tutorial-v2-apr2022.pdf
```
<span id="page-45-0"></span>

# impute\_dataset 47

```
# Example 1
# Dataset in the format time by countries with missing values:
myTB2 <- tibble::tribble(
   ~\tilde{}time, ~\tilde{}UK, ~\tilde{}DE, ~\tilde{}IT,
   1988, 998, 1250, 332,
   1989, NA, 868, NA,
   1990, 1150, 978, NA,
   1991, 1600, NA, 802
   \mathcal{L}toBeProcessed <- c( "UK","DE","IT")
# Simplest Imputation using option "cut":
resImpu <- impute_dataset(myTB2, countries=toBeProcessed,
                         timeName = "time",
                         tailMiss = c("cut", "constant")[1],headMiss = c("cut", "constant")[1])
# Imputation using option "constant":
resImpu1 <- impute_dataset(myTB2, countries=toBeProcessed,
    timeName = "time",
   tailMiss = c("cut", "constant")[2],
   headMiss = c("cut", "constant")[2])
# Imputation using both options "cut" and "constant":
resImput <- impute_dataset(myTB2, countries=toBeProcessed,
   timeName = "time",
   tailMiss = c("cut", "constant")[2],
   headMiss = c("cut", "constant")[1])# Example 2
# dataset time by countries for the indicator "JQIintensity_i":
myTB <- extract_indicator_EUF(
    indicator_code = "JQIintensity_i", #Code_in_database
   fromTime= 1965,
    toTime=2016,
    gender= c("Total","Females","Males")[1],
    countries= convergEU_glb()$EU27$memberStates$codeMS)
# Imputation of missing values, option "cut":
myTBinp <- impute_dataset(myTB$res, timeName = "time",
   countries=convergEU_glb()$EU27$memberStates$codeMS,
    tailMiss = c("cut", "constant")[1],headMiss = c("cut", "constant")[1])
# Imputation of missing values, option "constant":
myTBinp1 <- impute_dataset(myTB$res, timeName = "time",
   countries=convergEU_glb()$EU27$memberStates$codeMS,
    tailMiss = c("cut", "constant")[2],headMiss = c("cut", "constant")[2])
```
<span id="page-47-0"></span>impu\_det\_lin *Imputation of missing values*

# Description

Imputation is deterministic and based on a straight line between two points.

#### Usage

```
impu_det_lin(timeIni, timeEnd, timeDelta, indicIni, indicFin)
```
# Arguments

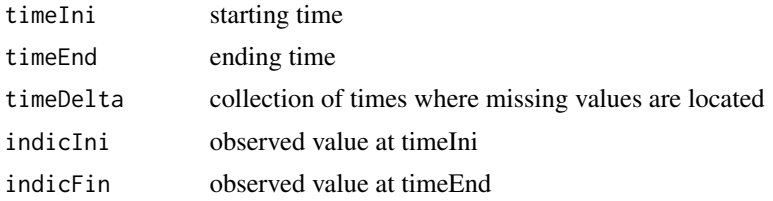

#### Value

imputed tibble with an indicator of missingness (wasMissing).

#### References

```
https://www.eurofound.europa.eu/system/files/2022-04/introduction-to-the-convergeu-package-0.
6.4-tutorial-v2-apr2022.pdf
```

```
# Example 1
# Simplest Imputation of one missing value between two observed values:
res1 <- impu_det_lin(timeIni= 88,
   timeEnd = 90,
   timeDelta = 89,
   indicIni = 120,
   indicFin = 100)
# Example 2
# Multiple Imputation of missing values:
   res2 <-impu_det_lin(timeIni= 90,
   timeEnd = 93,
   timeDelta=c(91,92),
   indicIni = 100,
   indicFin = 108)
```

```
# Multiple Imputation of missing values with delta > 1:
res3 <- impu_det_lin(timeIni= 2000,
   timeEnd = 2015,
   timeDelta=seq(2005,2010,5),
    indicIni = 100,indicFin = 108)
```
map\_2\_patt\_39 *Values to patterns*

# Description

Gradients values and Delta2 are mapped to one pattern (string and number). See Eurofound 2018 report.

In the mapping table within this function +1 means greater than zero, 0 means equal to zero, -1 means smaller than 0. For column  $EU_{s}$  MS, if graEU > graMS then  $EU_{s}$  MS = +1; if graEU  $\le$  graMS then EU\_vs\_MS = -1; if graEU == graMS then EU\_vs\_MS = 0. Code NA is left to indicate not relevant features. Further codes are added here from 13 to 18 for parallelism; codes 19 and 20 are for crossed lines joining the EU pair and the MS pair. Code 21 stands for "to be visually inspected".

# Usage

map\_2\_patt\_39(vaMS, vaEU, vaT, remap = FALSE)

#### Arguments

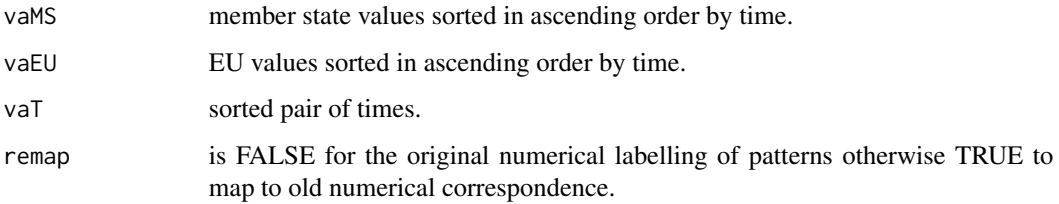

# Value

a number referring to pattern whose label depends on the indicator type as originally produced in the technical report.

<span id="page-49-0"></span>map\_2\_patt\_59 *Values to patterns*

# Description

Gradients values and Delta2 are mapped to one pattern (string and number). See Eurofound 2018 report.

In the mapping table within this function a pattern number 1-59 is assigned for each combination of EU average vs MS average and their differences called delta\_endpoints. Code NA is left to indicate not relevant features. In version 0.6.4The patterns have been updated from the original 12 to 59 to cover all possibile combinations. Code 60 stands for "to be visually inspected". See vignette for further info.

#### Usage

map\_2\_patt\_59(vaMS, vaEU, vaT, remap = FALSE)

#### Arguments

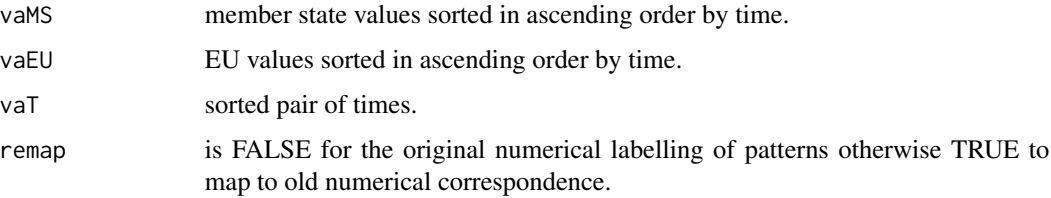

#### Value

a number referring to pattern whose label depends on the indicator type as originally produced in the technical report.

ma\_dataset *Smoother based on moving average*

#### Description

The smoother change each value into the average of values around it spanning a window of size kappa. Missing values are not allowed.

#### Usage

ma\_dataset(myTB, kappa = 2, timeName = "time")

# ma\_dataset 51

#### Arguments

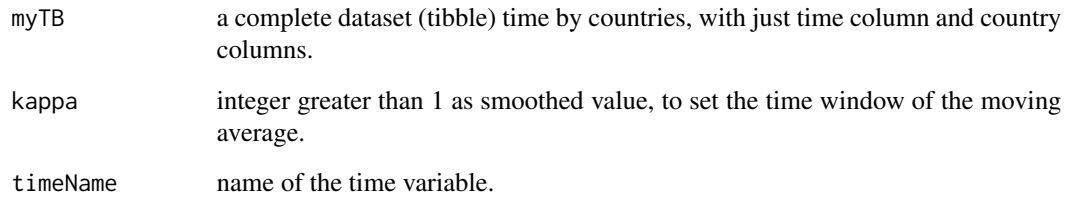

#### Value

a dataset of smoothed values.

### References

```
https://www.eurofound.europa.eu/system/files/2022-04/introduction-to-the-convergeu-package-0.
6.4-tutorial-v2-apr2022.pdf
```

```
# Example 1
# Smoother based on moving average with k=1.5:
require(tibble)
# Dataset in the format time by countries
myTB <- tibble::tibble(
   time = 2010:2001,
   IT = c(10,14,13,12,9,11,13,17,15,25),
   DE = c(10,11,12,9,14,17,23,29,26,23)
  \lambdaresMA1 <- ma_dataset(myTB, kappa=1.5)
# Smoother based on moving average with k=3:
resMA2<-ma_dataset(myTB, kappa=3)
# Example 2
# Smoother based on moving average for the emp_20_64_MS Eurofound dataset:
myTB1 <- emp_20_64_MS[,c("time","IT","DE", "FR")]
# Smoother based on moving average with k=2:
resMAeu<-ma_dataset(myTB1, kappa=2, timeName= "time")
# Smoother based on moving average with k=3:
resMAeu1<-ma_dataset(myTB1, kappa=3, timeName= "time")
```
<span id="page-51-0"></span>

# Description

A ggplot object time by countries where coloured rectangles show the departure from the mean after partitioning into intervals (-Inf, m-1 s, m-0.5 s, m+0.5 s, m+1 s, Inf). Note that the following convention is adopted where the colour of labels changes depending on the type of indicator, i.e. "lowBest" or "highBest":

# Usage

```
ms_dynam(
  myTB,
  timeName = "time",
  displace = 0.25,
  displaceh = 0.45,
  dimeFontNum = 5,
  myfont_scale = 1.35,
  x<sub>angle</sub> = 45,
  axis_name_y = "Countries",
  axis_name_x = "Time",alpha_color = 0.9,
  indiType = "highBest"
)
```
# Arguments

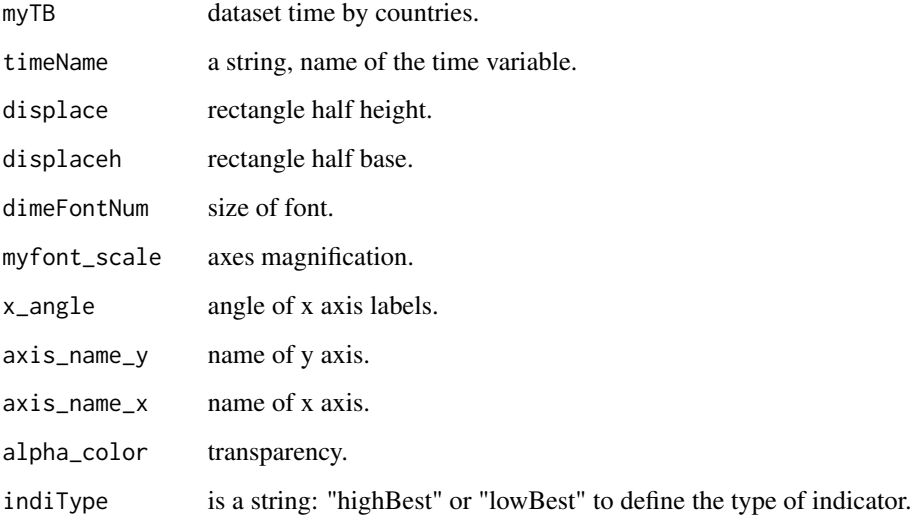

#### ms\_dynam 53

# Details

\* (-Inf, m -1 s] is labelled as -1; it is coloured in dark green for "lowBest" type of indicator and in red for "highBest" type of indicator; \* (m -1 s, m -0.5 s] is labelled as -0.5; it is coloured in pale green for "lowBest" type of indicator and in yellow (ocra) for "highBest" type of indicator; \* (m -0.5 s,m +0.5 s ] is labelled as 0; it is coloured in pale yellow for both "lowBest" and "highBest types of indicators;  $*(m+0.5 s, m+1 s]$  is labelled as 0.5; it is coloured in yellow (ocra) for "lowBest" type of indicator and in pale green for "highBest" type of indicator;  $*(m + 1 s, Inf]$  is labelled as 1; it is coloured in red for "lowBest" type of indicator and in dark green for "highBest" type of indicator.

#### Value

a ggplot object to be displayed or saved using ggsave.

#### References

```
https://www.eurofound.europa.eu/system/files/2022-04/introduction-to-the-convergeu-package-0.
6.4-tutorial-v2-apr2022.pdf
```

```
# Example 1: "lowBest" type of indicator:
# Dataset in the format time by countries:
require(tibble)
testTB <- dplyr::tribble(
   ~time, ~countryA , ~countryB, ~countryC,
   2000, 0.8, 2.7, 3.9,
   2001, 1.2, 3.2, 4.2,
   2002, 0.9, 2.9, 4.1,
   2003, 1.3, 2.9, 4.0,
   2004, 1.2, 3.1, 4.1,
   2005, 1.2, 3.0, 4.0
   \lambda# Calculate scoreboards for countries:
res<-scoreb_yrs(testTB, timeName = "time")
# Extract the component "sco_level_num" from "res"
resTB<-res$res$sco_level_num
# Plot the departures from the mean for each country:
ms_dynam ( resTB,
   timeName = "time",
   displace = 0.25,
   displaceh = 0.45,
   dimeFontNum = 5,
   myfont_scale = 1.35,
   x_angle = 45,
   axis_name_y = "Countries",
```

```
axis_name_x = "Time",alpha\_color = 0.9,
    indiType = "lowBest")
# Plot the departures from the mean for some years only:
# Extract results from sco_level_num" for some years only:
estrattore <- resTB[["time"]] >= 2001 & resTB[["time"]] <= 2004
scobelvl <- dplyr::filter(resTB, estrattore)
# Plot the countries dynamics
ms_dynam ( scobelvl,
    timeName = "time",
    displace = 0.25,
   displaceh = 0.45,
   dimeFontNum = 5,
   myfont_scale = 1.35,
   x_angle = 45,
   axis_name_y = "Countries",
   axis_name_x = "Time",
   alpha_color = 0.9,
   indiType = "lowBest"
   \lambda# Example 2: "highBest" type of indicator:
# Scoreboards of Member States for the emp_20_64_MS Eurofound dataset:
data(emp_20_64_MS)
# Extract the component "sco_level_num
sco_lvl <- scoreb_yrs(emp_20_64_MS,timeName = "time")$res$sco_level_num
# Extract the results from 2009 to 2016
estrattore1 <- sco_lvl[["time"]] >= 2009 & sco_lvl[["time"]] <= 2016
scobelvl1 <- dplyr::filter(sco_lvl, estrattore1)
# Plot the departures from the mean for the EU Member States:
ms_dynam( scobelvl1,
    timeName = "time",
    displace = 0.25,
   displaceh = 0.45,
   dimeFontNum = 3,
   myfont_scale = 1.35,
   x_angle = 45,
   axis_name_y = "Countries",
   axis_name_x = "Time",
   alpha_color = 0.9,
    indiType = "highBest")
# Extract the results for Member States from 2007 to 2012:
estrattore2 <- sco_lvl[["time"]] >= 2007 & sco_lvl[["time"]] <= 2012
scobelvl2 <- dplyr::filter(sco_lvl, estrattore2)
# Plot the departures from the mean:
ms_dynam( scobelvl2,
   timeName = "time",
```
# <span id="page-54-0"></span>ms\_pattern\_39 55

```
displace = 0.25,
displaceh = 0.45,
dimeFontNum = 3,
myfont_scale = 1.35,
x<sub>angle</sub> = 45,
axis_name_y = "Countries",axis_name_x = "Time",alpha_color = 0.9,
indiType = "highBest")
```
ms\_pattern\_39 *Find patterns for all countries*

# Description

The input is a time by countries dataset where all countries contributing to the average must be present. The expanded set of qualitative equivalence classes is made by 39 patterns.

#### Usage

```
ms_pattern_39(myTB, timeName = "time")
```
#### Arguments

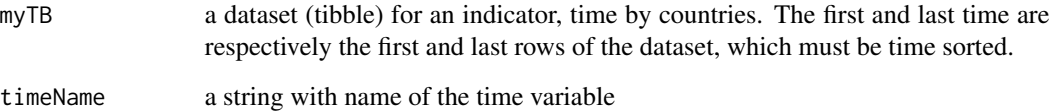

# Details

This is an expanded implementation recently submitted for publications.

### Value

the type of pattern

<span id="page-55-0"></span>

## Description

The input is a time by countries dataset where all countries contributing to the average must be present. The expanded set of qualitative equivalence classes is made by 39 patterns.

# Usage

ms\_pattern\_59(myTB, timeName = "time")

# Arguments

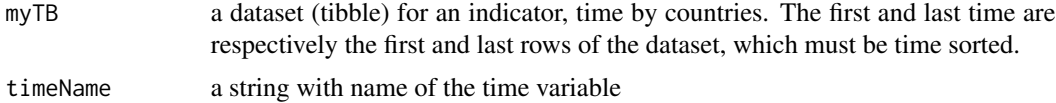

# Details

This is an expanded implementation recently submitted for publications.

#### Value

the type of pattern

ms\_pattern\_ori *Find patterns for all countries*

# **Description**

The input is a time by countries dataset where all countries contributing to the average must be present. Indicators of type 'low is better' are transformed (highestRef - Y), thus the distance from the maximum value for each original observation is calculated.

#### Usage

```
ms_pattern_ori(myTB, timeName = "time", typeIn = c("highBest", "lowBest")[1])
```
#### Arguments

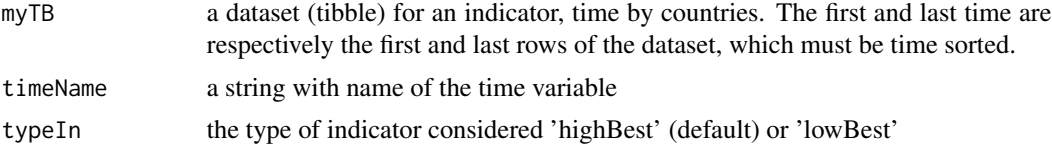

<span id="page-56-0"></span>not\_in 57

# Details

This is the reference implementation as described by the Eurofound report "Monitoring convergence in the European Union Upward convergence in the EU: Concepts, measurements and indicators", 2018.

#### Value

the type of pattern

# References

[https://www.eurofound.europa.eu/system/files/2022-04/introduction-to-the-conver](https://www.eurofound.europa.eu/system/files/2022-04/introduction-to-the-convergeu-package-0.6.4-tutorial-v2-apr2022.pdf)geu-package-0. [6.4-tutorial-v2-apr2022.pdf](https://www.eurofound.europa.eu/system/files/2022-04/introduction-to-the-convergeu-package-0.6.4-tutorial-v2-apr2022.pdf)

not\_in *Auxiliary function for membership*

#### Description

A fast check if one or more values are outside a set.

# Usage

not\_in(values, set\_collection)

# Arguments

values one or more values set\_collection a collection of values

# Value

TRUE if not within or FALSE otherwise

# References

[https://www.eurofound.europa.eu/system/files/2022-04/introduction-to-the-conver](https://www.eurofound.europa.eu/system/files/2022-04/introduction-to-the-convergeu-package-0.6.4-tutorial-v2-apr2022.pdf)geu-package-0. [6.4-tutorial-v2-apr2022.pdf](https://www.eurofound.europa.eu/system/files/2022-04/introduction-to-the-convergeu-package-0.6.4-tutorial-v2-apr2022.pdf)

# Examples

```
val < -c(1, 2, 3, 5)mycol < -c(7,8)not_in(val,mycol)
val1 < -c(1, 2, 3, 5)
```
 $mycol1 < -c(3,5)$ 

```
not_in(val1,mycol1)
val2<-c("FR", "IT", "LU")
mycol2<-c("FR", "ES")
not_in(val2,mycol2)
```
patt\_legend *Graphical legend about time patterns*

# Description

A 5 by 4 plot showing patterns of change along time is made and returned a ggplot object.

#### Usage

```
patt_legend(indiType = "highBest")
```
# Arguments

indiType a string equal to "highBest" or "lowBest" to select a type of indicator.

# Value

a ggplot object to be plotted using grid.arrange() function.

# References

```
https://www.eurofound.europa.eu/system/files/2022-04/introduction-to-the-convergeu-package-0.
6.4-tutorial-v2-apr2022.pdf
```

```
require(gridExtra)
refGGpat2 <- patt_legend(indiType="lowBest")
refGGpat3 <- patt_legend(indiType="highBest")
```
<span id="page-57-0"></span>

<span id="page-58-0"></span>patt\_legend\_39 *Graphical legend about time patterns*

# Description

A plot showing patterns of change along time is made and returned as a list of ggplot objects.

# Usage

```
patt_legend_39()
```
# Value

a list of 2 ggplot objects 20 plus 19 patterns.

# References

```
https://www.eurofound.europa.eu/system/files/2022-04/introduction-to-the-convergeu-package-0.
6.4-tutorial-v2-apr2022.pdf
```
# Examples

```
require(ggplot2)
refGGpat <- patt_legend_39()
```
points2par *From points to parameters of a straight line*

# Description

Given two points on a plane, parameters of a straight line are calculated.

# Usage

```
points2par(point1, point2)
```
#### Arguments

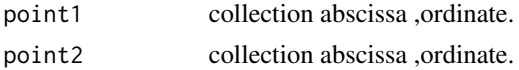

# Value

collection made by (intercept, slope)

# Examples

```
# Example 1
require(tibble)
myTB <- tribble(
    ~time , ~indic,
    1 , 25,
    10 , 5,
    1, 10,
    10, 3
    \mathcal{L}resparamIT1 <- points2par(as.numeric(myTB[1,]),as.numeric(myTB[2,]))
# Example 2
myTB1 <- tribble(
   ~time , ~indic,
    2 , 25,
    16 , 5,
    1, 9,
    10, 3,
    34, 4
    )
resparamIT2 <- points2par(as.numeric(myTB1[1,]),as.numeric(myTB1[2,]))
# Example 3
myTB2 <- tribble(
    ~time , ~indic,
    5 , 2,
    \begin{array}{cc} 1 & , & 15, \\ 11, & 1! \end{array}11, 19,
    20, 33,
    25, 14
    )
resparamIT3 <- points2par(as.numeric(myTB2[1,]),as.numeric(myTB2[2,]))
```
pop\_var *Population variance and standard deviation*

# Description

The denominator in n instead of n-1, like in the R base function. Note that missing values are deleted by default.

#### Usage

pop\_var(veval)

<span id="page-59-0"></span>

# <span id="page-60-0"></span>scoreb\_yrs 61

#### Arguments

veval vector of data.

# Details

Note that the second argument, if assigned, causes only one summary of object returned.

# Value

the variance and standard deviation

# References

```
https://www.eurofound.europa.eu/system/files/2022-04/introduction-to-the-convergeu-package-0.
6.4-tutorial-v2-apr2022.pdf
```
## Examples

```
myvec<-c(5,2,3,NA,4)
pop_var(myvec)
vec1<-c(10, 20, 15,60,32)
pop_var(vec1)
vec2<-c(NA,NA, 13, 19, 20)
pop_var(vec2)
vec4 < -c (seq(from = 5, to = 100, by = 5))pop_var(vec4)
```
scoreb\_yrs *Scoreboard of countries*

# Description

A scoreboard of countries shows the departure of an indicator level from the average, for each year in the dataset. It also considers one-year changes and the inherent average (and departure) for each year.

#### Usage

```
scoreb_yrs(myTB, timeName = "time")
```
#### <span id="page-61-0"></span>Arguments

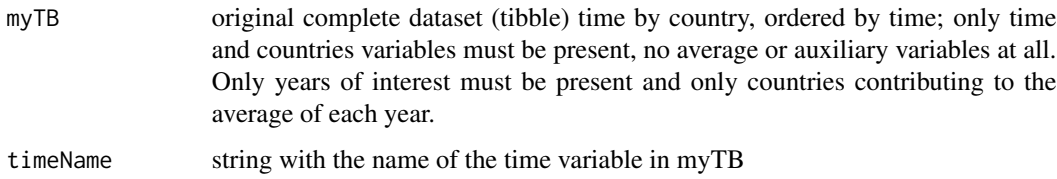

# Value

list of tibbles containing departures and integer labels. Integer values in the result refers to the partition (-Inf, m-1 s, m-0.5 s, m+0.5 s, m+1 s, Inf) where m is the average and s the standard deviation at a given time t; in particular the ordinal is 1 if the interval (-Inf, m -1 s) contains the indicator, it is 2 if the interval  $(m-1 s, m-0.5 s)$  contains the indicator, and so on up to the value 5 that means an indicator value above  $m + 1$  s.

#### References

```
https://www.eurofound.europa.eu/system/files/2022-04/introduction-to-the-convergeu-package-0.
6.4-tutorial-v2-apr2022.pdf
```

```
# Example 1
# Dataset in the format years by countries:
require(tibble)
testTB <- dplyr::tribble(
   ~time, ~countryA , ~countryB, ~countryC,
   2000, 0.8, 2.7, 3.9,
   2001, 1.2, 3.2, 4.2,
   2002, 0.9, 2.9, 4.1,
   2003, 1.3, 2.9, 4.0,
   2004, 1.2, 3.1, 4.1,
   2005, 1.2, 3.0, 4.0
   \mathcal{L}resTB1<-scoreb_yrs(testTB, timeName = "time")
# Example 2
# Scoreboard of countries for the emp_20_64_MS Eurofound dataset:
data("emp_20_64_MS")
resTB2 <- scoreb_yrs(emp_20_64_MS,timeName = "time")
```
# sigma\_conv 63

#### **Description**

Given a dataframe of quantitative indicators along time, the sigma convergence is a statistic capturing some convergence features. A time variable must be present whether sorted or not. Missing values are not allowed. Here it is calculated at each observed time. All countries belonging to the reference mean must be included into the dataset.

#### Usage

```
sigma_conv(tavDes, timeName = "time", time_0 = NA, time_t = NA)
```
#### Arguments

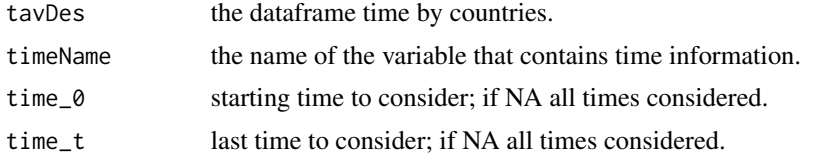

# Value

a tibble with the value of sigma convergence (called stdDev or CV) along time, where the original \*timeName\* is preserved.

#### References

[https://www.eurofound.europa.eu/system/files/2022-04/introduction-to-the-conver](https://www.eurofound.europa.eu/system/files/2022-04/introduction-to-the-convergeu-package-0.6.4-tutorial-v2-apr2022.pdf)geu-package-0. [6.4-tutorial-v2-apr2022.pdf](https://www.eurofound.europa.eu/system/files/2022-04/introduction-to-the-convergeu-package-0.6.4-tutorial-v2-apr2022.pdf)

```
# Example 1
# Dataframe in the format time by countries:
require(tibble)
myTB <- tibble::tribble(
   ~years, ~UK, ~DE, ~IT,
   1990, 998, 1250, 332,
   1988, 1201, 868, 578,
   1989, 1150, 978, 682
   \lambdareSigConv <- sigma_conv(myTB,timeName="years")
# Results for the sigma convergence:
reSigConv$res
# Example 2
# Sigma convergence, scrambled time, different name, subset of times:
myTB1 <- tibble::tribble(
   ~years, ~UK, ~DE, ~IT,
   1990, 998, 1250, 332,
   1988, 1201, 868, 578,
```

```
1989, 1150, 978, 682,
    1991, 232, 225, 227,
   1987, 122, 212, 154
    \lambdareSigConv1 <- sigma_conv(myTB1,timeName="years", time_0 = 1988,time_t = 1990)
# Example 3
# Sigma convergence for the emp_20_64_MS Eurofound dataset:
data("emp_20_64_MS")
reSigConv2 <- sigma_conv(emp_20_64_MS)
reSigConv3 <- sigma_conv(emp_20_64_MS, timeName = "time", time_0 = 2002,time_t = 2004)
resigConv4 \leftarrow sigma_{conv(emp_{206}4MS, timeName = "time", time0 = 2002, time_t = 2016)
```
sigma\_conv\_graph *Graphical representation based on sigma convergence*

#### Description

A ggplot of the standard deviation and the coefficient of variation based on the results obtained for sigma-convergence

#### Usage

```
sigma_conv_graph(
  sigmaconvOut,
  time_0 = NA,
  time_t = NA,
  aggregation = NA,
  x_angle = 45
\lambda
```
#### Arguments

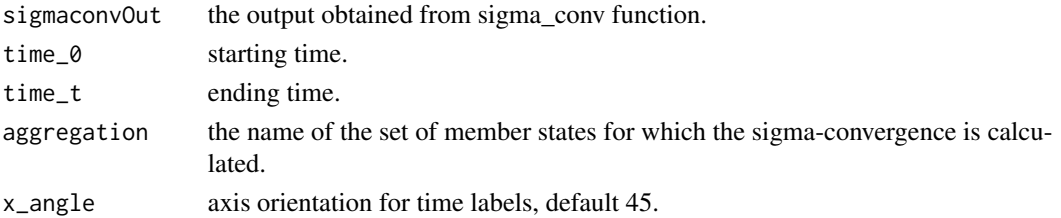

#### Value

a ggplot object to be displayed of saved using ggsave.

#### References

```
https://www.eurofound.europa.eu/system/files/2022-04/introduction-to-the-convergeu-package-0.
6.4-tutorial-v2-apr2022.pdf
```
# <span id="page-64-0"></span>smoo\_dataset 65

#### Examples

```
# Example 1
# Sigma convergence for the emp_20_64_MS Eurofound dataset in the period 2002-2006:
data(emp_20_64_MS)
reSigConv <- sigma_conv(emp_20_64_MS, timeName = "time", time_0 = 2002,time_t = 2006)
# Graphical plot based on the results for sigma-convergence
reSiggraph<-sigma_conv_graph(reSigConv,2002,2006,aggregation = 'EU27')
# Example 2
# Sigma-convergence for the emp_20_64_MS Eurofound dataset in the period 2008-2016:
reSigConv1 \le sigma_conv(emp_20_64_MS, timeName = "time", time_0 = 2008,time_t = 2016)
# Graphical plot based on the results for sigma-convergence
reSiggraph1<-sigma_conv_graph(reSigConv1,2008,2016,aggregation = 'EU27')
# Select different time windows, e.g. 2012-2016 and change x_angle:
reSiggraph2<-sigma_conv_graph(reSigConv1,2012,2016,aggregation = 'EU27', x_angle=90)
```
#### smoo\_dataset *Smoother based on weighting*

#### Description

The smoother substitutes an original raw value  $Y(m,i,t)$  of country m indicator i at time t with the weighted average  $y(m,i,t) = y(m,i,t-1) (1-w)/2 + w y(m,i,t) + y(m,i,t+1) (1-w)/2$  where  $0 < w < 1$ . The special case w=1 corresponds to no smoothing. In case of missing values an NA is returned. If the weight is outside the interval (0,1] then a NA is returned. The first and last values are smoothed using weights \$w\$ and \$1-w\$.

#### Usage

```
smoo_dataset(myTB, leadW = 1, timeTB = NULL)
```
#### Arguments

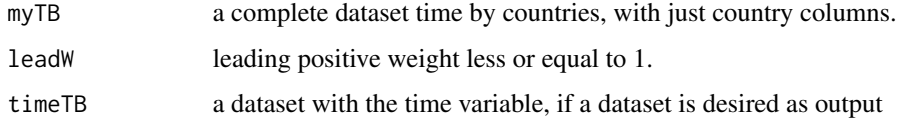

#### Value

a matrix of dataset of smoothed values

#### References

```
https://www.eurofound.europa.eu/system/files/2022-04/introduction-to-the-convergeu-package-0.
6.4-tutorial-v2-apr2022.pdf
```
#### Examples

```
# Example 1
# Dataset in the format time by countries:
myTB <- tibble::tibble(
    time = 2001:2010,
   IT = c(10, 14, 13, 12, 9, 11, 13, 17, 15, 25),DE = c(10,11,12,9,14,17,23,29,26,23)
    )
# Remove the time variable in order to obtain just country columns and compute smoothed values:
reSMO <- smoo_dataset(myTB[,-1], leadW=1)
reSMO1 <- smoo_dataset(myTB[,-1], leadW=0.5)
# Add the time variable for tibble in output:
reSMO2 <- smoo_dataset(myTB[,-1], leadW=.5,timeTB= dplyr::select(myTB,time))
# Example 2
# Smoother based on weighting for the emp_20_64_MS Eurofound dataset:
data(emp_20_64_MS)
# Select countries:
myTB <- dplyr::select(emp_20_64_MS, time, IT,DE,FR)
# Compute smoothed values by also adding the time variable to the output:
resSM <- smoo_dataset(dplyr::select(myTB,-time), leadW = 0.2, timeTB= dplyr::select(myTB,time))
```
ts\_parlin *Time-indicator serie to straight lines parameters*

#### Description

Given a dataset with first column times and second column the indicator values parameters of timespliced straight lines are calculated. No checking is performed in input. Time values must differ by a positive constant.

#### Usage

ts\_parlin(dataMat)

#### Arguments

dataMat two columns (times, indicator) dataset

<span id="page-65-0"></span>

# <span id="page-66-0"></span>upDo\_CoDi 67

# Value

dataset(tibble) where each row is (times, intercept, slope)

#### References

[https://www.eurofound.europa.eu/system/files/2022-04/introduction-to-the-conver](https://www.eurofound.europa.eu/system/files/2022-04/introduction-to-the-convergeu-package-0.6.4-tutorial-v2-apr2022.pdf)geu-package-0. [6.4-tutorial-v2-apr2022.pdf](https://www.eurofound.europa.eu/system/files/2022-04/introduction-to-the-convergeu-package-0.6.4-tutorial-v2-apr2022.pdf)

# Examples

```
require(tibble)
testTB <- dplyr::tribble(
   ~time, ~countryA, ~countryB, ~countryC, 2000, 0.8, 2.7, 3.9,
    2000, 0.8, 2.7, 3.9,
    2001, 1.2, 3.2, 4.2,
   2002, 0.9, 2.9, 4.1,
   2003, 1.3, 2.9, 4.0,
   2004, 1.2, 3.1, 4.1,
   2005, 1.2, 3.0, 4.0
   \lambdacurcountry <- 2
resPAR <- ts_parlin(testTB[,c(1,curcountry)])
curcountry <- 4
resPAR1 <- ts_parlin(testTB[,c(1,curcountry)])
```
upDo\_CoDi *Upward-downward convergence declaration*

#### Description

Convergence and divergence may be strict or weak, upward or downward. The interpretation depends on the type of indicator, that is "highBest" or "lowBest".

#### Usage

```
upDo_CoDi(
  myTB,
  timeName = "time",
  indiType = "highBest",
  time_0 = NA,
  time_t = NA,
  heter_fun = "pop_var"
)
```
#### Arguments

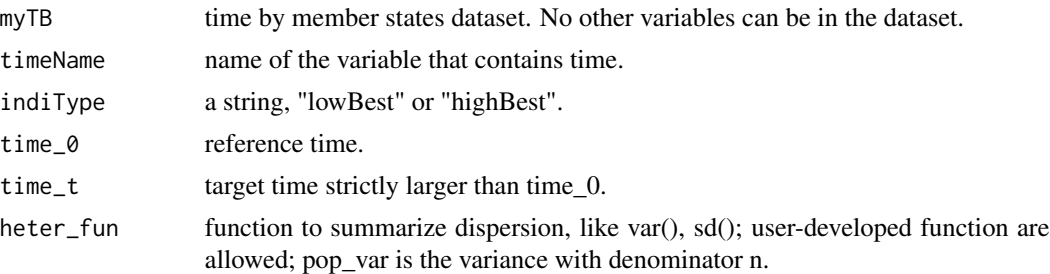

#### Details

Note that if the argument heter\_fun is set to sd or var, then those statistics use a denominator which is n-1, i.e. the number of observations decreased by 1. This is not typically what one wants here, thus the function pop\_var may be used instead, because it adopts n as denominator. It is also possible to map a summary of dispersion with a monotonic function, like sqrt (see examples).

All the Member states contributing to the mean must be columns of the dataset given as input.

#### Value

list of declarations.

#### References

```
https://www.eurofound.europa.eu/system/files/2022-04/introduction-to-the-convergeu-package-0.
6.4-tutorial-v2-apr2022.pdf
```

```
# using the standard deviation
upDo_CoDi(emp_20_64_MS,
         timeName = "time",
        indiType = "highBest",
        time_0 = 2010,
        time_t = 2015,
        heter_fun = "var" # watchout the denominator here is n-1
         )
# using the standard pop_var function
upDo_CoDi(emp_20_64_MS,
        timeName = "time",
        indiType = "highBest",
        time_0 = 2010,time_t = 2015,
        heter_fun = "pop_var" # the denominator here is n
         )
```

```
# using personalized summary of dispersion
diffQQmu <- function(vettore){
  (quantile(vettore,0.75)-quantile(vettore,0.25))/mean(vettore)
  }
upDo_CoDi(emp_20_64_MS,
        timeName = "time",
        indiType = "highBest",
        time_0 = 2010,time_t = 2015,
        heter_fun = "diffQQmu"
        )
```
# <span id="page-69-0"></span>Index

∗ datasets dbEUF2018meta, [15](#page-14-0) dbEurofound, [16](#page-15-0) dbMetaEUStat, [18](#page-17-0) emp\_20\_64\_MS, [32](#page-31-0) abso\_change, [3](#page-2-0) average\_clust, [4](#page-3-0) beta\_conv, [6](#page-5-0) beta\_conv\_graph, [8](#page-7-0) check\_country, [9](#page-8-0) check\_data, [10](#page-9-0) coeu\_grad, [11](#page-10-0) coeu\_gradV, [12](#page-11-0) compo\_cond\_EUS, [12](#page-11-0) convergEU\_glb, [13](#page-12-0) country\_ranking, [14](#page-13-0) dbEUF2018meta, [15](#page-14-0) dbEurofound, [16](#page-15-0) dbMetaEUStat, [18](#page-17-0) delta\_conv, [19](#page-18-0) demea\_change, [20](#page-19-0) departure\_best, [23](#page-22-0) departure\_best\_plot, [24](#page-23-0) departure\_mean, [26,](#page-25-0) *[43](#page-42-0)* dev\_mean\_plot, [27](#page-26-0) dow\_soc\_scor\_boa, [32](#page-31-0) down\_lo\_EUS, [30](#page-29-0) download\_indicator\_EUS, [29](#page-28-0) emp\_20\_64\_MS, [32](#page-31-0) extract\_indicator\_ECG, [33](#page-32-0) extract\_indicator\_EIGE, [34](#page-33-0) extract\_indicator\_EUF, [35](#page-34-0) gamma\_conv, [37](#page-36-0)

gamma\_conv\_msteps, [38](#page-37-0) go\_indica\_fi, [39](#page-38-0)

go\_ms\_fi, [41](#page-40-0) gra\_de2\_patt, [45](#page-44-0) graph\_departure, [42](#page-41-0) impu\_det\_lin, [48](#page-47-0) impute\_dataset, [46](#page-45-0) ma\_dataset, [50](#page-49-0) map\_2\_patt\_39, [49](#page-48-0) map\_2\_patt\_59, [50](#page-49-0) ms\_dynam, [52](#page-51-0) ms\_pattern\_39, [55](#page-54-0) ms\_pattern\_59, [56](#page-55-0) ms\_pattern\_ori, [56](#page-55-0)  $not_in, 57$  $not_in, 57$ patt\_legend, [58](#page-57-0) patt\_legend\_39, [59](#page-58-0) points2par, [59](#page-58-0) pop\_var, [60](#page-59-0) scoreb\_yrs, [61](#page-60-0) sigma\_conv, [62](#page-61-0) sigma\_conv\_graph, [64](#page-63-0) smoo\_dataset, [65](#page-64-0) ts\_parlin, [66](#page-65-0) upDo\_CoDi, [67](#page-66-0)